# Package 'metaumbrella'

January 25, 2024

Type Package Title Umbrella Review Package for R Version 1.0.10 Date 2024-01-25 Author Corentin J Gosling [aut, cre], Aleix Solanes [aut], Paolo Fusar-Poli [aut], Joaquim Radua [aut] Maintainer Corentin J Gosling <cgosling@parisnanterre.fr> Description A comprehensive range of facilities to perform umbrella reviews with stratification of the evidence in R. The package accomplishes this aim by building on three core functions that: (i) automatically perform all required calculations in an umbrella review (including but not limited to meta-analyses), (ii) stratify evidence according to various classification criteria, and (iii) generate a visual representation of the results. Note that if you are not familiar with R, the core features of this package are available from a web browser (<<https://www.metaumbrella.org/>>). License GPL-3 Imports meta, pwr, powerSurvEpi, readxl, tcltk, withr, writexl, xtable Encoding UTF-8 LazyData true Suggests rmarkdown, knitr, testthat (>= 3.0.0), spelling, DT, epiR, esc, metafor Config/testthat/edition 3 **Depends**  $R$  ( $>= 2.10$ ) RoxygenNote 7.2.3 VignetteBuilder knitr Language en-US NeedsCompilation no Repository CRAN Date/Publication 2024-01-25 20:20:02 UTC 1

# <span id="page-1-0"></span>R topics documented:

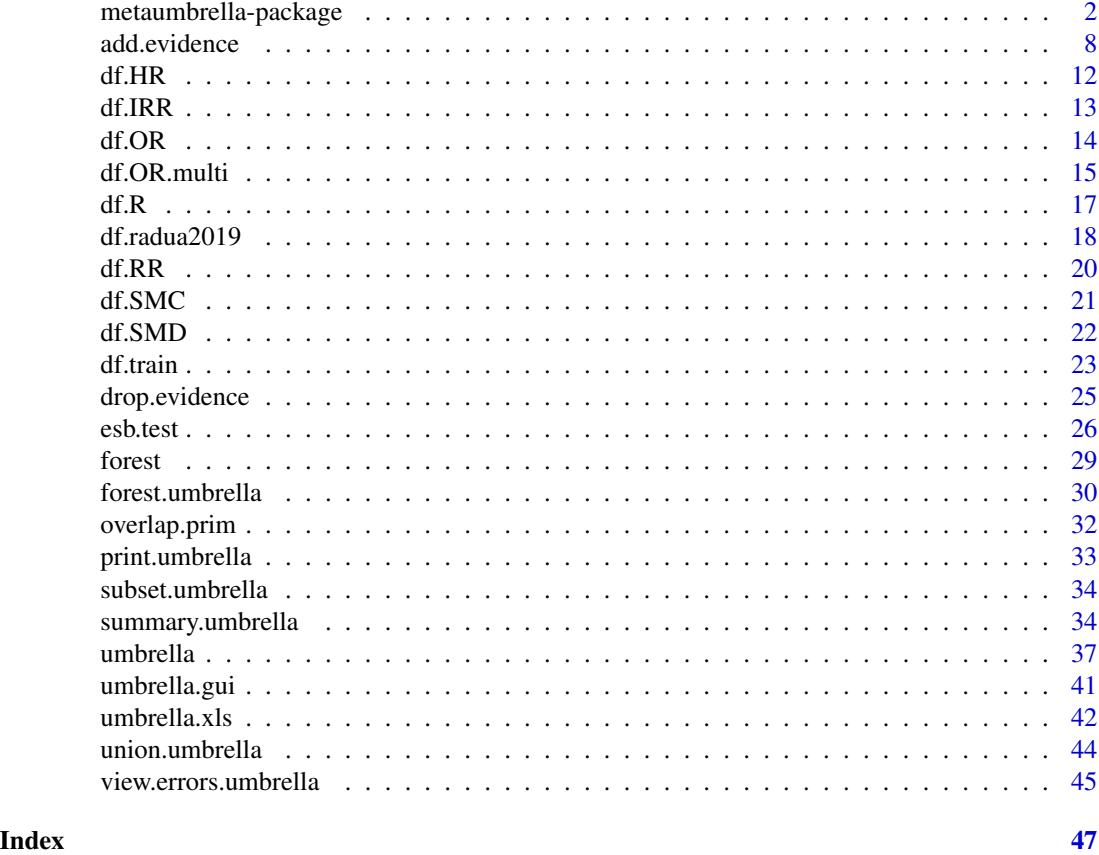

<span id="page-1-1"></span>metaumbrella-package *metaumbrella: An Umbrella Review Package for R*

# Description

The metaumbrella package offers several facilities to assist in data analysis when performing an umbrella review. This package is built around three core functions which automatically perform the statistical analyses required for an umbrella review (the [umbrella\(](#page-36-1)) function), stratify the evidence according to various classification criteria (the [add.evidence\(](#page-7-1)) function) and generate a graphical presentation of the results (the [forest\(](#page-28-1)) function).

• The [umbrella\(](#page-36-1)) function automatically performs meta-analyses and additional calculations needed for an umbrella review. It outputs an object of class "umbrella". The advantage of this function over standard R packages only designed for fitting a single meta-analysis lies, for example, in the possibility of automatically fitting several meta-analyses when input information differs, automatically extracting the necessary information to stratify the evidence, and automatically performing the additional tests needed (a test for excess significance, a test for publication bias and a jackknife leave-one-out analysis).

- <span id="page-2-0"></span>• The [add.evidence\(](#page-7-1)) function stratifies the evidence generated by the [umbrella\(](#page-36-1)) function according to a set of pre-specified criteria (those proposed by Prof. Ioannidis or an algorithmic version of GRADE classification), or according to a personalized classification that the users may specify manually. This feature allows users to rely on already developed criteria or to develop new ones that match the specific needs of their umbrella review.
- The [forest\(](#page-28-1)) function creates graphical representations of the results of an umbrella review, including a forest plot along with information on the stratification of evidence.

# Well-formatted dataset

One of the specificities of the **metaumbrella** package is that all the functions of this package do not have an argument to specify the name of the variables contained in the dataset of the users. Therefore, it is necessary that the datasets that are passed to the different functions of the package respect a very precise formatting (which we will refer to as well-formatted dataset). We present here the rules that must be respected when creating a well-formatted dataset.

The datasets passed to the functions of the **metaumbrella** package should contain information on each individual study pooled in the different meta-analyses included in the umbrella review. The information about each individual study must allow for replication of the meta-analyses. It is therefore necessary that the information contained in a well-formatted dataset allows for estimating the effect size and variance of all individual studies. Ten types of effect size measures are accepted:

- "SMD": standardized mean difference (i.e., Cohen's d)
- "G": Hedges' g
- "MD": mean difference
- "SMC": standardized mean change
- "R": Pearson's correlation
- "Z": Fisher's z
- "OR" or "logOR": odds ratio or its logarithm
- "RR" or "logRR": risk ratio or its logarithm
- "HR" or "logHR": hazard ratio or its logarithm
- "IRR" or "logIRR": incidence rate ratio or its logarithm

To estimate the effect size and the variance of each individual study, the **metaumbrella** package allows for flexible inputs. We detail below (A) the variables that are mandatory and must be indicated in a well-formatted dataset, (B) the variables that vary depending on the effect size measure and (C) the variables that are optional but that can be indicated to benefit from certain features of the package. Note that the package includes examples of well-formatted datasets for each effect size measure ([df.SMD](#page-21-1), [df.SMC](#page-20-1), [df.R](#page-16-1), [df.OR](#page-13-1), [df.RR](#page-19-1), [df.HR](#page-11-1) and [df.IRR](#page-12-1)).

# A. Mandatory variables:

The following variables must be included in the dataset regardless of the effect size measure used. The name of these variables (in bold) cannot be changed.

• meta\_review: a character variable that contains an identifier for the sources of the metaanalyses included in an umbrella review. Typically, this variable contains the name of the first-author of the included meta-analyses.

- factor: a character variable that contains an identifier for the risk factors or the interventions whose effect are studied. Importantly, all rows in the dataset with the same factor value will be pooled together in a meta-analysis.
- author and year: character variables identifying the name and the year of publication of each individual study that is included in a meta-analysis. For a given factor, all rows with the same author and year values will be identified as having some type of dependence (see below).
- measure: a character variable describing the type of effect size measure used to quantify the effect of the factor and it must be either "SMD", "MD", "G", "SMC", "R", "Z", "OR", "logOR", "RR", "logRR", "HR", "logHR", "IRR" or "logIRR". Note here that if a study reports the numbers of cases and controls in exposed and non-exposed groups but does not report an effect size value (i.e., the value of an OR or RR), we recommend specifying "OR" for case-control studies while "RR" for cohort studies.

# B. Required information depending on the effect size measure:

Depending on the effect size measure used, different information must be provided to replicate the meta-analyses. To allow users adapting to the data available in the original articles, several combinations of information can be provided for a given effect size measure. We detail the information that can provided in the dataset to replicate the meta-analyses and we provide several summary tables displaying the various combinations of minimum information required to replicate the meta-analyses.

- value: Value of the effect size for each individual study.
- ci lo: Lower bound of the 95% confidence interval around the effect size for each individual study.
- ci\_up: Upper bound of the 95% confidence interval around the effect size for each individual study.
- n\_sample: Total number of participants in each individual study.
- n cases: Number of cases in each individual study.
- n\_controls: Number of controls in each individual study.
- n\_exp: Number of exposed participants in each individual study.
- **n\_nexp**: Number of non-exposed participants in each individual study.
- n\_cases\_exp: Number of cases in the exposed group in each individual study.
- n controls exp: Number of controls in the exposed group in each individual study.
- n\_cases\_nexp: Number of cases in the non-exposed group in each individual study.
- n\_controls\_nexp: Number of controls in the non-exposed group in each individual study.
- mean pre cases: Mean of the cases at baseline for each individual study.
- mean pre controls: Mean of the controls at baseline for each individual study.
- sd pre cases: Standard deviation of the cases at baseline for each individual study.
- sd\_pre\_controls: Standard deviation of the controls at baseline for each individual study.
- pre\_post\_cor: Correlation between the pre-test and post-test scores (across groups) for each individual study.
- mean\_cases: Mean of the cases (at follow up) for each individual study.
- mean\_controls: Mean of the controls (at follow up) for each individual study.
- sd cases: Standard deviation of the cases (at follow up) for each individual study.
- sd\_controls: Standard deviation of the controls (at follow up) for each individual study.
- time: Sum of the person-time of disease-free observation in the exposed and non-exposed groups for each individual study.
- time\_exp: Person-time of disease-free observation in the exposed group for each individual study.
- time\_nexp: Person-time of disease-free observation in the non-exposed group for each individual study.

We now present the summary tables indicating the minimum combination of information that should be provided for each individual study to run the analyses. The symbol X indicates that the information is provided in a dataset. The symbol + between two information indicates that the two information are mandatory. The symbol | between two information indicates that only one of the two information is required. For each effect size measure, users must provide information on at least one row of the table corresponding to the effect size measure used. Note that users can provide different combination of information for a same factor (e.g., it is possible to include the SMD value  $+ 95\%$  CI + sample sizes for a study and the means/SDs + sample sizes for another study within the same factor).

#### *1. "SMD":*

mean\_cases + mean\_controls +

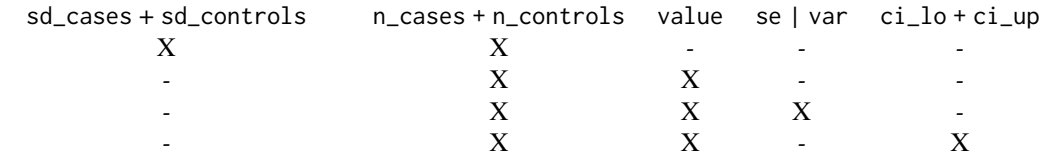

*2. "G":*

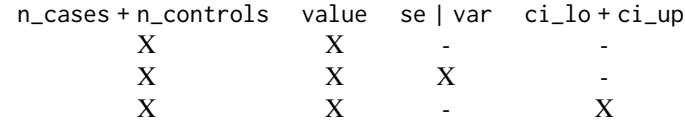

*3. "MD":*

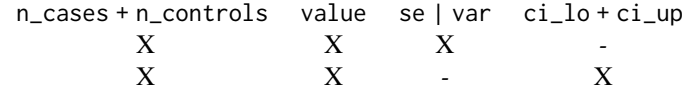

#### *4. "SMC":*

mean\_pre\_cases + mean\_pre\_controls + sd\_pre\_cases + sd\_pre\_controls + mean\_cases + mean\_controls +

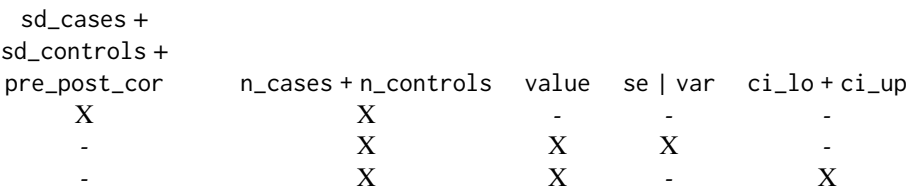

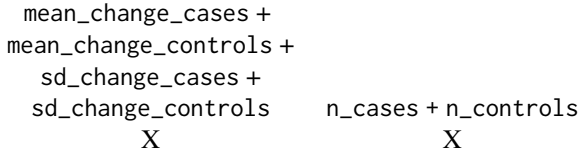

# *5. "R":*

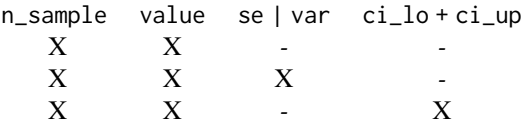

# *6. "Z":*

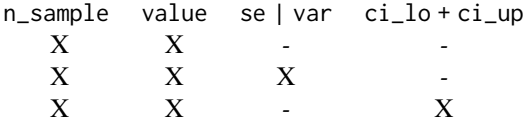

*7. "OR" or "logOR":*

n\_cases\_exp +

n\_controls\_exp +

n\_cases\_nexp +

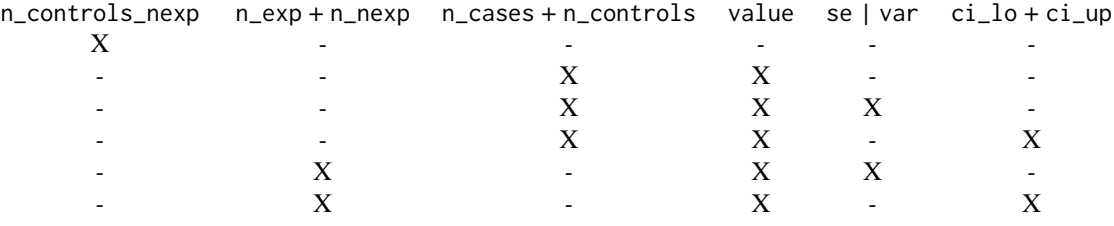

# *8. "RR" or "logRR":*

n\_cases\_exp + n\_controls\_exp +

<span id="page-6-0"></span>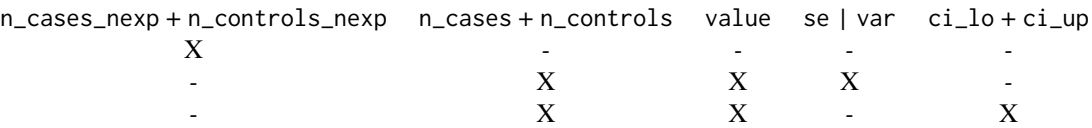

*9. "HR" or "logHR":*

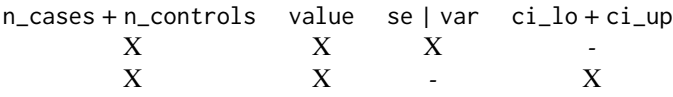

*10. "IRR" or "logIRR":*

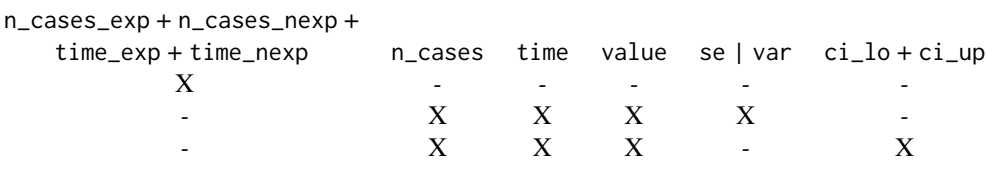

#### C. Optional variables:

The following variables do not have to be included in a well-formatted dataset but they can be added to benefit from certain features of the functions. The name of these variables (in bold) cannot be changed.

- multiple es: Reason for the presence of several effect sizes for a unique study (i.e., a study with the same author and year values within the same factor). It must be either "groups" or "outcomes". An example of a well-formatted dataset with multiple outcomes/groups can be found here ([df.OR.multi](#page-14-1)) and an example of analysis of a dataset with dependent effect sizes is available in a vignette of the package.
	- groups: When "groups" is indicated, it is assumed that the multiple effect sizes for a unique study come from independent subgroups. A unique effect size per study is calculated using the Borenstein's (2009) approach. For each study, the sample size is obtained by summing up all participants from the different groups.
	- outcomes: When "outcomes" is indicated, it is assumed that the multiple effect sizes come from multiple outcomes (or time-points) measured within the same sample. Again, a unique effect size per study is calculated using the Borenstein's (2009) approach. Strength of the correlation between the outcomes (or time-points) can be indicated using either the r column in your dataset (see below) or the r argument of the [umbrella\(](#page-36-1)) function. Indicating the strength of the correlation between the outcomes of a study in the r column allows to use different values depending on the study. In contrast, using the r argument of [umbrella\(](#page-36-1)) function allows to conveniently set a unique correlation for all studies that do not have any value in the r column. For each study, the sample size is obtained by taking the largest sample size for one outcome/time-point.
- r: When a study reports multiple effect sizes coming from the measurement of several outcomes (or measurements of the same outcome at different time-points) in the same participants, the r column can be used to indicate the value of the correlation coefficient between

<span id="page-7-0"></span>the effect sizes of a given study. The r value should be (i) within the  $(-1, 1)$  range, (ii) constant within a study, and (iii) set as NA for studies which do not include multiple effect sizes coming from different outcomes/time-points.

- shared nexp: In some situations, several studies share participants from the same nonexposed group but compare this group to various exposed groups. When several studies in the same factor share a same non-exposed group, they should be identified as such by having the same shared\_nexp value. Identifying studies sharing the same non-exposed group allows to adjust calculations (the size of the shared sample is divided by the number of studies sharing the sample). Studies not sharing their non-exposed group should have a NA (or a unique) value in the shared\_nexp column.
- shared controls: In some situations, several studies share participants from the same control group but compare this group to various experimental groups. When several studies in the same factor share a same control group, they should be identified as such by having the same shared\_control value. Identifying studies sharing the same control group allows to adjust calculations (the size of the shared sample is divided by the number of studies sharing the sample). Studies not sharing their control group should have a NA (or a unique) value in the shared controls column.
- pre\_post\_cor: The value of the correlation coefficient between baseline and follow-up scores in pre-post studies. You should indicate the mean pre-post correlation across groups. Only needed when using the SMC measure.
- reverse\_es: Whether users want to reverse the effect size of a study. All rows with a "reverse" value in this column will have the direction of their effect size flipped (e.g., an OR of 0.5 will be expressed as 2). Note that the reverse\_es column has an action on both the direction of the value of an effect size and on the information used to calculate an effect size (e.g., if the means and SDs of experimental and control groups are reported, the mean and SD of the experimental group are used as the mean and SD of the control group and vice-versa). This feature is particularly useful to facilitate the presentation of the results when several meta-analyses report the same effects in opposite direction.
- rob: The risk of bias of each individual study. Should be either "high", "low" or "unclear". These values are used to generate the "GRADE" classification and to stratify evidence according to the 'rob' criteria in the 'Personalized' classification. Studies with a missing rob are assumed to be at high risk of bias. The approach used to provide a categorical judgment ("low" vs. "unclear" vs. "high) on the risk of bias of a study is left to the user.
- amstar: The amstar score of the meta-analysis. Note that the amstar score should be constant for a given factor. These values are used only to stratify evidence according to the 'amstar' criteria in the 'Personalized' classification.
- analysis: Whether users want to conduct specific analyses. For now, only the "allelic" value can be specified, which multiplies by two the number of cases and controls.
- discard: Whether a particular row should be removed from the analyses (any row with a "yes" or TRUE value in the discard column will be removed).

<span id="page-7-1"></span>add.evidence *Add evidence classes to "umbrella" objects*

# **Description**

Add evidence classes to the factors included in an umbrella review.

#### add.evidence 9

# Usage

```
add.evidence(
  x,
  criteria = "Ioannidis",
  class_I = c(n_{\text{studies}} = NA, total_n = NA, n_{\text{cases}} = NA, p_{\text{value}} = NA, 12 = NA,imprecision = NA, rob = NA, amstar = NA, egger_p = NA, esb_p = NA, JK_p = NA, pi =
    NA, largest_CI = NA),
 class_II = c(n_{\text{1}}) = NA, total_n = NA, n_cases = NA, p_value = NA, I2 = NA,
   imprecision = NA, rob = NA, amstar = NA, egger_p = NA, esb_p = NA, JK_p = NA, pi =
    NA, largest_CI = NA),
 class_III = c(n_{\text{studies}} = NA, total_n = NA, n_{\text{cases}} = NA, p_{\text{value}} = NA, I2 = NA,imprecision = NA, rob = NA, amstar = NA, egger_p = NA, esb_p = NA, JK_p = NA, pi =
    NA, largest_CI = NA),
 class_IV = c(n_{\text{1}}) studies = NA, total_n = NA, n_cases = NA, p_value = NA, I2 = NA,
   imprecision = NA, rob = NA, amstar = NA, egger_p = NA, esb_p = NA, JK_p = NA, pi =
    NA, largest_CI = NA),
  verbose = TRUE
```
# Arguments

 $\lambda$ 

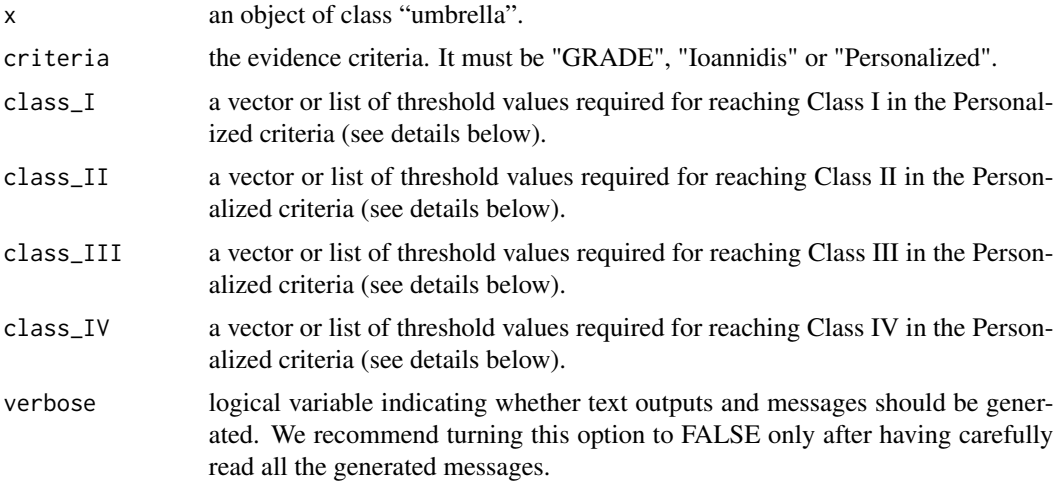

#### Details

The add.evidence() function performs a stratification of evidence according to three criteria.

# "Ioannidis" classification:

This classification allows to stratify evidence according to the criteria described in Fusar-Poli & Radua (2018). This classification proposes to stratify evidence in five ordinal classes: "Class I", "Class II", "Class III", "Class IV", "Class ns". The criteria for each class are the following:

• Class I: number of cases > 1000, p-value of the meta-analysis <  $10^-6$ ,  $I^2$  < 0.5, 95% prediction interval excluding the null, p-value of the Egger test > .05 and p-value of the excess of statistical significance test > .05.

- Class II: number of cases > 1000, p-value of the meta-analysis <  $10^{-6}$ , largest study with a statistically significant effect and class I criteria not met.
- Class III: number of cases > 1000, p-value of the meta-analysis < 10−3 and class I-II criteria not met.
- Class IV: p-value of the meta-analysis < 0.05 and class I-III criteria not met.
- Class ns: p-value of the meta-analysis  $\ge$  0.05. To apply this classification with R and Z effect size measures, you should indicate both the 'n\_sample' AND the 'n\_cases'.

# "GRADE" classification:

This classification allows to stratify evidence according to four ordinal classes: "High", "Moderate", "Low", "Very low". Importantly, this classification should not be taken as an equivalent to the subjective approach underlying the standard GRADE classification However, in line with the standard GRADE approach, this classification uses a downgrading procedure in which all factors start with a "High" evidence class that could then be downgraded according to the following criteria:

- Imprecision: a total number of participants included in the meta-analysis giving a lower power than 0.8 to detect a SMD = 0.20 leads to a downgrading of 1 class. A number of participants giving a lower power than  $0.8$  to detect a SMD = 0.50, leads to a downgrading of 2 classes.
- Limitations: a proportion of participants included in studies at low risk of bias inferior to 75% leads to a downgrading of 1 class. A proportion inferior to 50% leads to a downgrading of 2 classes.
- **Publication bias:** a p-value of an Egger's test < .10 leads to a downgrading of 1 class.
- Inconsistency: an  $I^2$  value >= 0.5 leads to a downgrading of 1 class. This classification is not available for R and Z effect size measures.

#### "Personalized" classification:

Because the "Ioannidis" and "GRADE" classifications do not necessarily provide a rating system that perfectly matches the requirements of your umbrella review, the add.evidence() function offers the possibility to use a "Personalized" criteria to stratify the evidence according to 13 criteria. This Personalized criteria proposes to stratify the evidence in 5 ordinal classes: "Class I", "Class II", "Class III", "Class IV" and "Class V". "Class I" is the highest class that could be achieved and "Class V" is the lowest.

The overall class achieved by a factor is equal to the lowest class achieved by all the criteria used to stratify evidence. For example, if users choose to stratify the evidence according to 3 criteria (the p-value of the meta-analysis, the inconsistency, the publication bias), and that the classes achieved by these 3 criteria are respectively "Class I", "Class III" and "Class IV", the overall class reached by the factor will be "Class IV".

To determine the class that should be assigned to a factor, users have to indicate - for each class - a vector/list of threshold values for all the criteria that are used to stratify the evidence. A description of the criteria and their corresponding inputs is provided below:

- 1. n\_studies: a number of studies included in the meta-analysis. If the number of studies included in the meta-analysis is **strictly superior** to the threshold value indicated in studies, the class for which this value is indicated can be reached.
- 2. total\_n: a total number of participants included in the meta-analysis. If the total number of participants included in the meta-analysis is strictly superior to the threshold value indicated in total\_n, the class for which this value is indicated can be reached.
- <span id="page-10-0"></span>3. n\_cases: a number of cases included in the meta-analysis. If the number of cases included in the meta-analysis is strictly superior to the threshold value indicated in cases, the class for which this value is indicated can be reached.
- 4. p\_value: a p-value of the pooled effect size under the random-effects model. If the p-value of the pooled effect size is strictly inferior to the threshold value indicated in p.value, the class for which this value is indicated can be reached.
- 5. I2: an i-squared  $(I^2)$  value. If the  $I^2$  value of the meta-analysis is **strictly inferior** to the threshold value indicated in I2, the class for which this value is indicated can be reached.
- 6. imprecision: a SMD value that will be used to calculate the statistical power of the metaanalysis. If the number of participants included in the meta-analyses allows to obtain a statistical power strictly superior to 80% for the SMD value indicated in imprecision, the class for which this value is indicated can be reached.
- 7. rob: a percentage of participants included in studies at low risk of bias. Note that the approach to determining whether a study is at low risk of bias is left to the user. If the percentage of participants included in studies at low risk of bias is strictly superior to the threshold value indicated in rob, the class for which this value is indicated can be reached.
- 8. amstar: an AMSTAR rating on the methodological quality of the meta-analysis. If the AM-STAR value of the meta-analysis is strictly superior to the threshold value indicated in amstar, the class for which this value is indicated can be reached.
- 9. egger\_p: a p-value of an Egger's test for publication bias. If the p-value of the Egger's test is strictly superior to the threshold value indicated in egger\_p, the class for which this value is indicated can be reached.
- 10. esb\_p: a p-value of a test for excess of statistical significance bias (ESB). If the p-value of the test is **strictly superior** to the threshold value indicated in esb<sub>-p</sub>, the class for which this value is indicated can be reached.
- 11. JK\_p: the largest p-value obtained in the jackknife meta-analysis (JK). If the largest p-value obtained in the jackknife meta-analysis is strictly inferior to the threshold value indicated in JK\_p, the class for which this value is indicated can be reached.
- 12. pi: a "notnull" value indicates that users request the 95% prediction interval of the metaanalysis to exclude the null value to achieve the class for which it is indicated.
- 13. largest\_CI: a "notnull" value indicates that users request the 95% confidence interval of the largest study included in the meta-analysis to exclude the null value to achieve the class for which it is indicated.

# Value

Return an object of class "umbrella" with the evidence classes added.

# References

Fusar-Poli, P., & Radua, J. (2018). Ten simple rules for conducting umbrella reviews. *Evidence-Based Mental Health*, 21, 95-100.

# See Also

[umbrella\(](#page-36-1)) for conducting an umbrella review.

# <span id="page-11-0"></span>Examples

```
### perform calculations required for an umbrella review
df <- subset(df.SMD, factor == "Surgical")
umb.full <- umbrella(df)
### stratify evidence according to the Ioannidis classification
evid_ioannidis <- add.evidence(umb.full, criteria = "Ioannidis")
summary(evid_ioannidis)
### stratify evidence according to the Personalized classification with
### the number of studies and cases, the inconsistency as criteria.
### - a class I can be reached if the number of studies is > 10, the number of cases is > 500 and
### the I2 is < 25%.
### - a class II can be reached if the number of studies is > 5, the number of cases is > 400 and
### the I2 is < 50%.
### - a class III can be reached if the number of cases is > 300 and the I2 is < 75%.
\### - a class IV can be reached if the number of cases is > 100.
### - else, if the number of cases is <= 100, a class V is assigned.
evid_perso1 <- add.evidence(umb.full, criteria = "Personalized",
  class_1 = c(n_ studies = 10, n_cases = 500, I2 = 25),
  class_II = c(n_{\text{studies}} = 5, n_{\text{cases}} = 400, 12 = 50),
  class_III = c(n\_cases = 300, 12 = 75),
  class_IV = c(n\_cases = 100)summary(evid_perso1)
```
<span id="page-11-1"></span>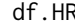

Refa-analyses exploring the efficacy of several interventions on a bi*nary outcome.*

# Description

Fictitious dataset of four meta-analyses of RCTs assessing the efficacy of yoga, aerobic training, resistance training and mindfulness on a binary outcome

# Usage

df.HR

# Format

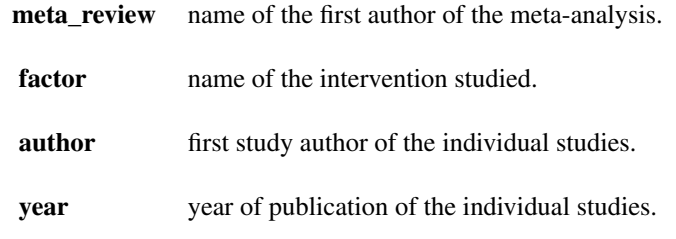

<span id="page-12-0"></span>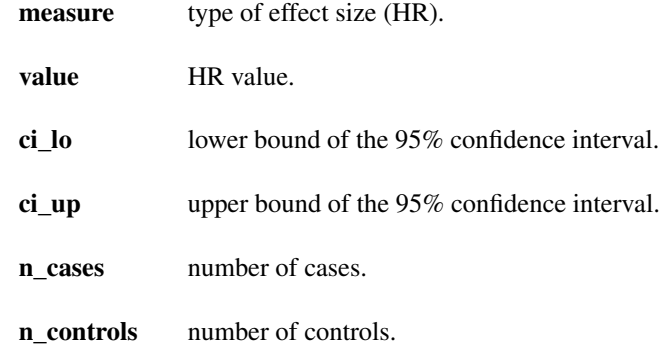

No source, the data are entirely fictitious

<span id="page-12-1"></span>

df.IRR *Meta-analysis exploring adverse events of smoking.*

# Description

Fictitious dataset of a meta-analysis of prospective cohorts assessing adverse effects of smoking on one binary outcome.

# Usage

df.IRR

# Format

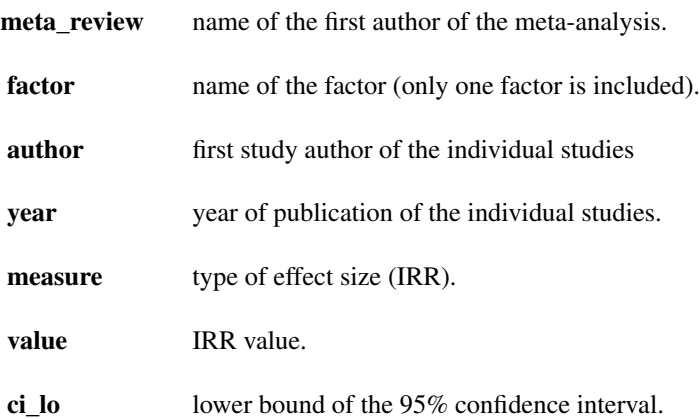

<span id="page-13-0"></span>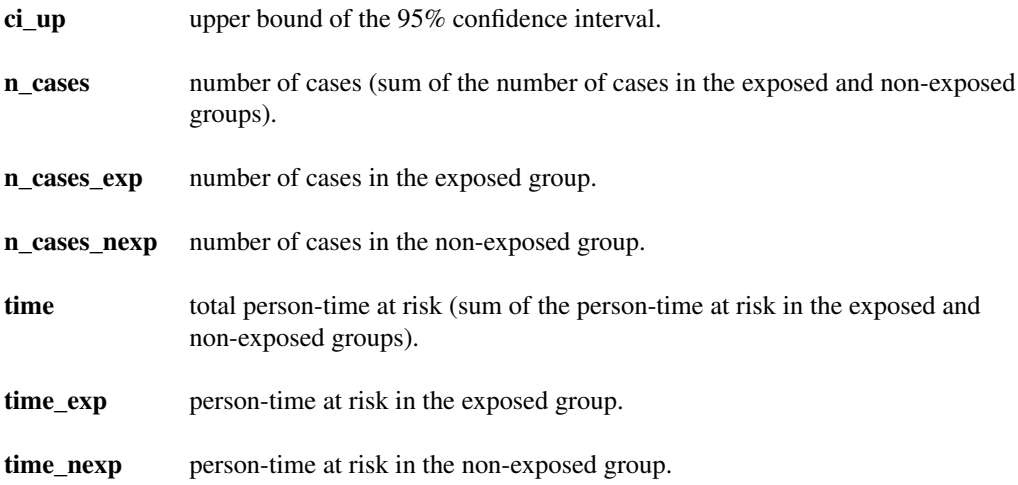

No source, the data are entirely fictitious

<span id="page-13-1"></span>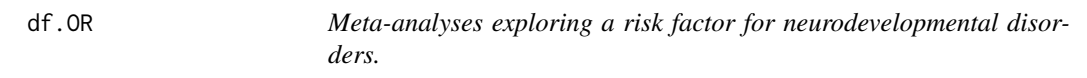

# Description

Fictitious dataset of four meta-analyses of cross-sectional studies assessing a risk factor for neurodevelopmental disorders.

# Usage

df.OR

# Format

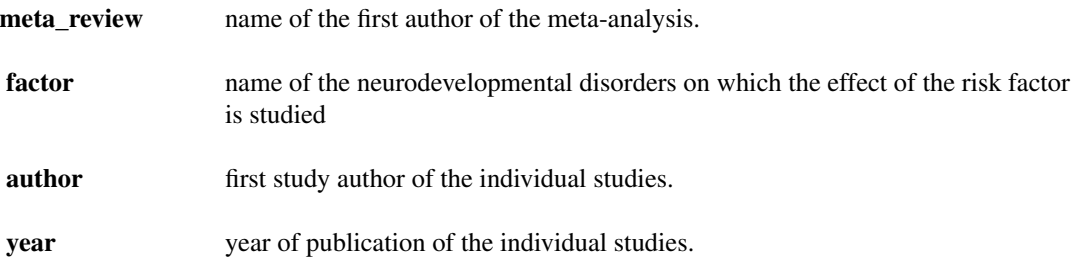

<span id="page-14-0"></span>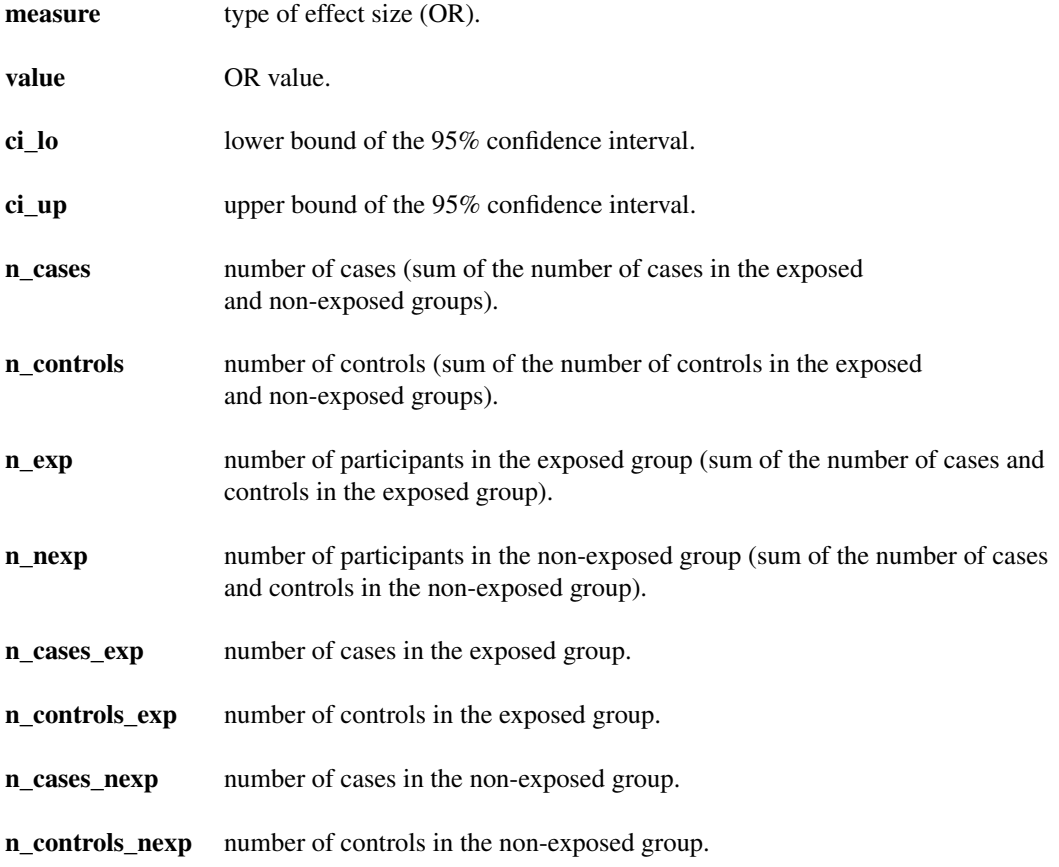

No source, the data are entirely fictitious

<span id="page-14-1"></span>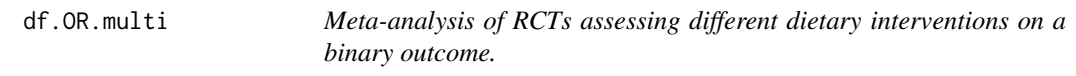

# Description

Fictitious dataset including meta-analyses with dependent effect sizes.

# Usage

df.OR.multi

16 df.OR.multi

# Format

<span id="page-16-0"></span>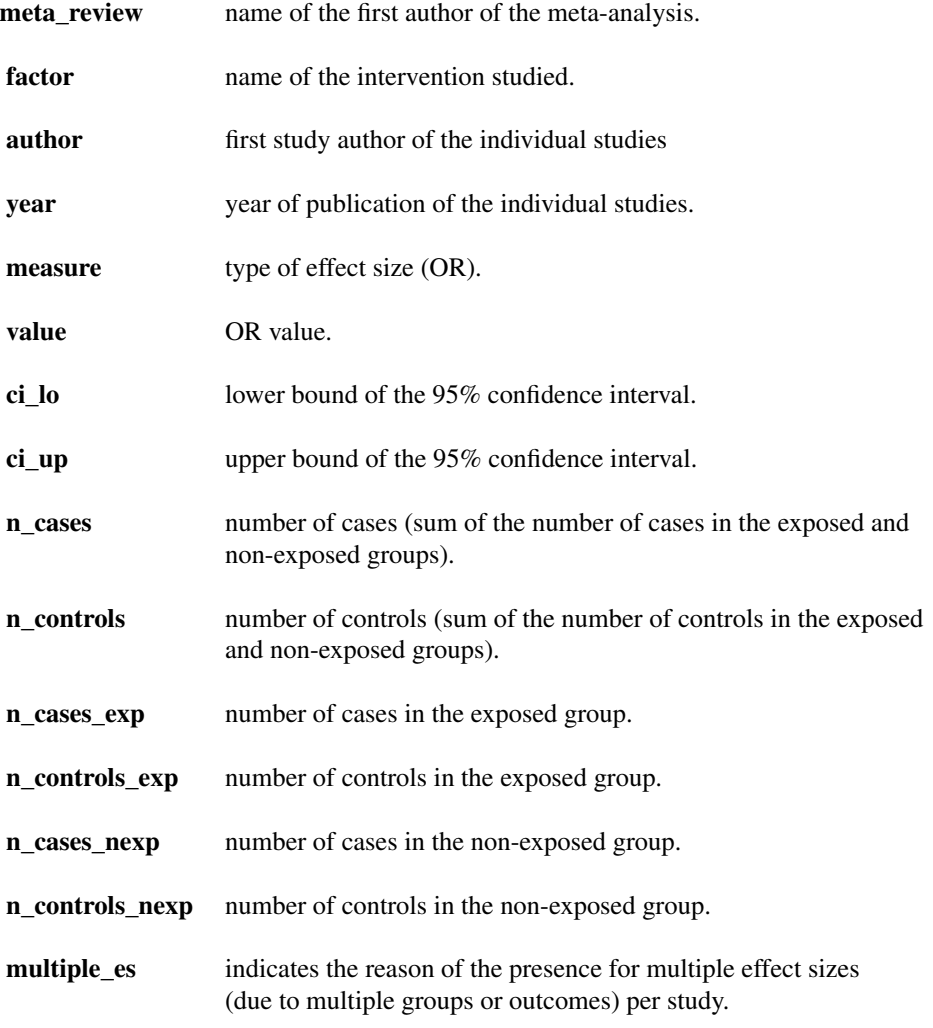

No source, the data are entirely fictitious

<span id="page-16-1"></span>df.R *Meta-analyses of correlational data*

# Description

Fictitious dataset of four meta-analyses of cross-sectional studies exploring the association between pre- or peri-pregnancy indicators and a numeric variable.

# Usage

df.R

# Format

The dataset contains the following variables:

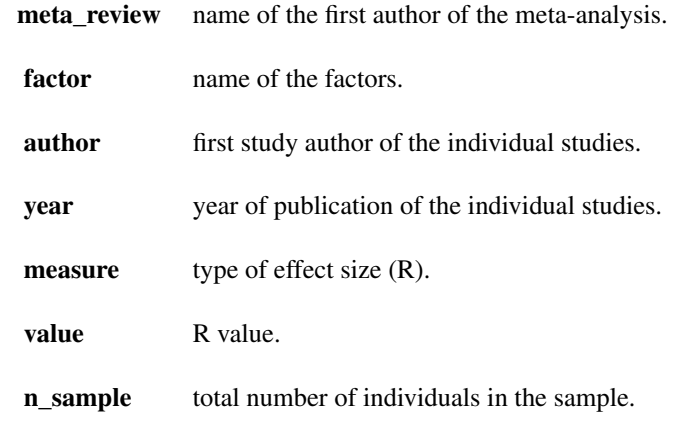

# Source

No source, the data are entirely fictitious

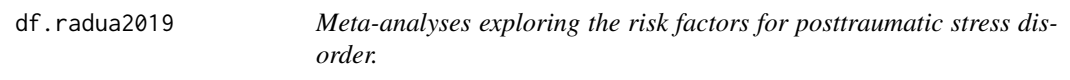

# Description

Real dataset taken from Tortella-Feliu et al. (2019).

# Usage

df.radua2019

# Format

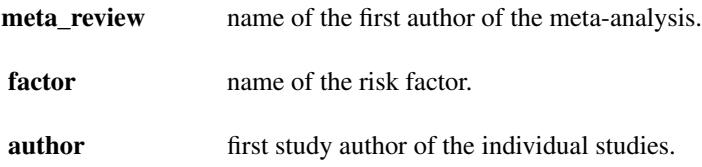

<span id="page-17-0"></span>

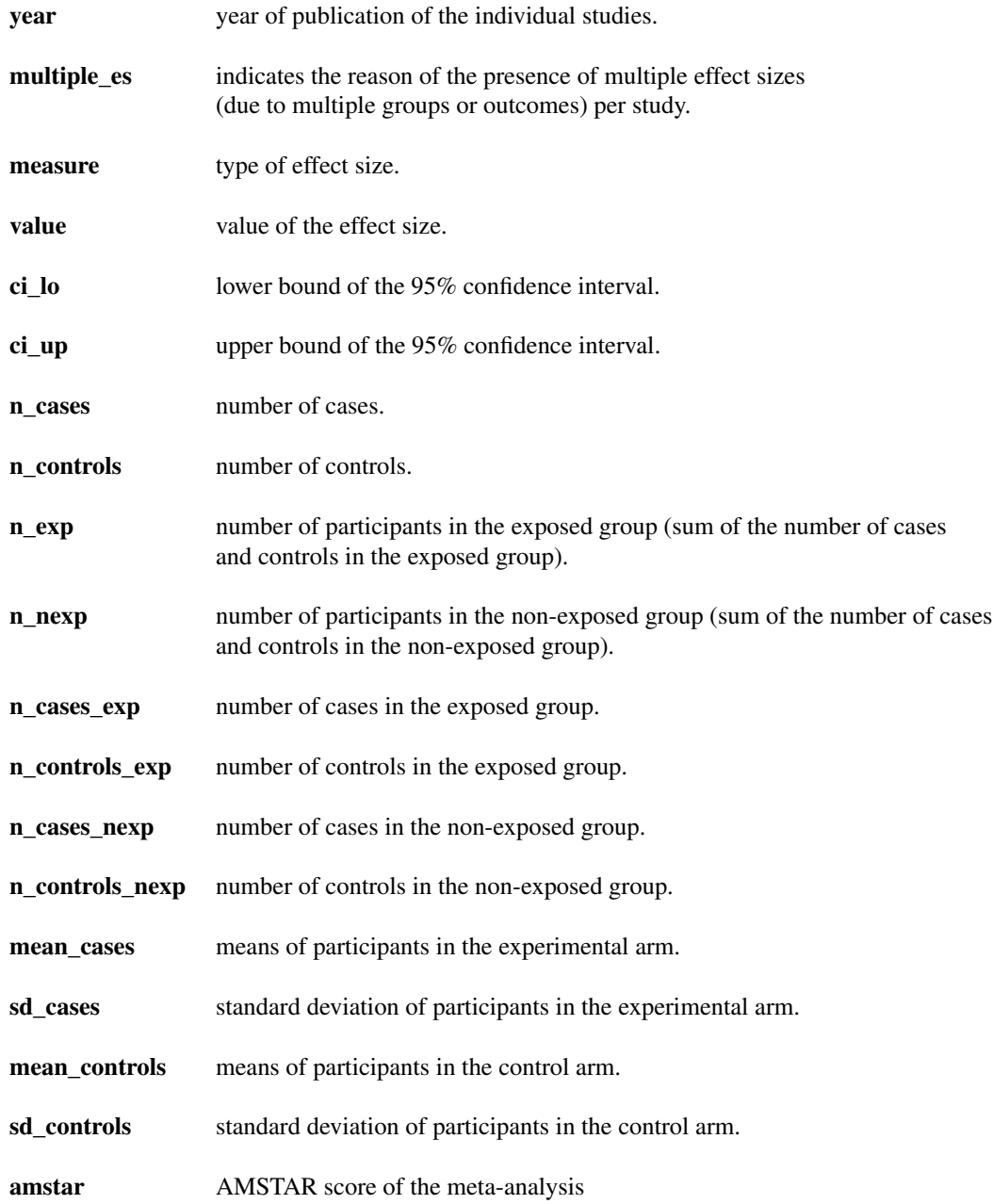

Tortella-Feliu, M. and Fullana, M.A., Perez-Vigil, A., Torres, X., Chamorro, J., and Littarelli, S.A., ..., & Radua, J. (2019). Risk Factors for Posttraumatic Stress Disorder: An Umbrella Review of Systematic Reviews and Meta-Analyses. *Neuroscience & Biobehavioral Reviews*, 107, 154–165.

# <span id="page-19-1"></span><span id="page-19-0"></span>Description

Fictitious dataset of a meta-analysis of cohort studies assessing the risks of adverse outcomes when taking selective serotonin reuptake inhibitors (SSRIs) therapy.

# Usage

df.RR

# Format

The dataset contains the following variables:

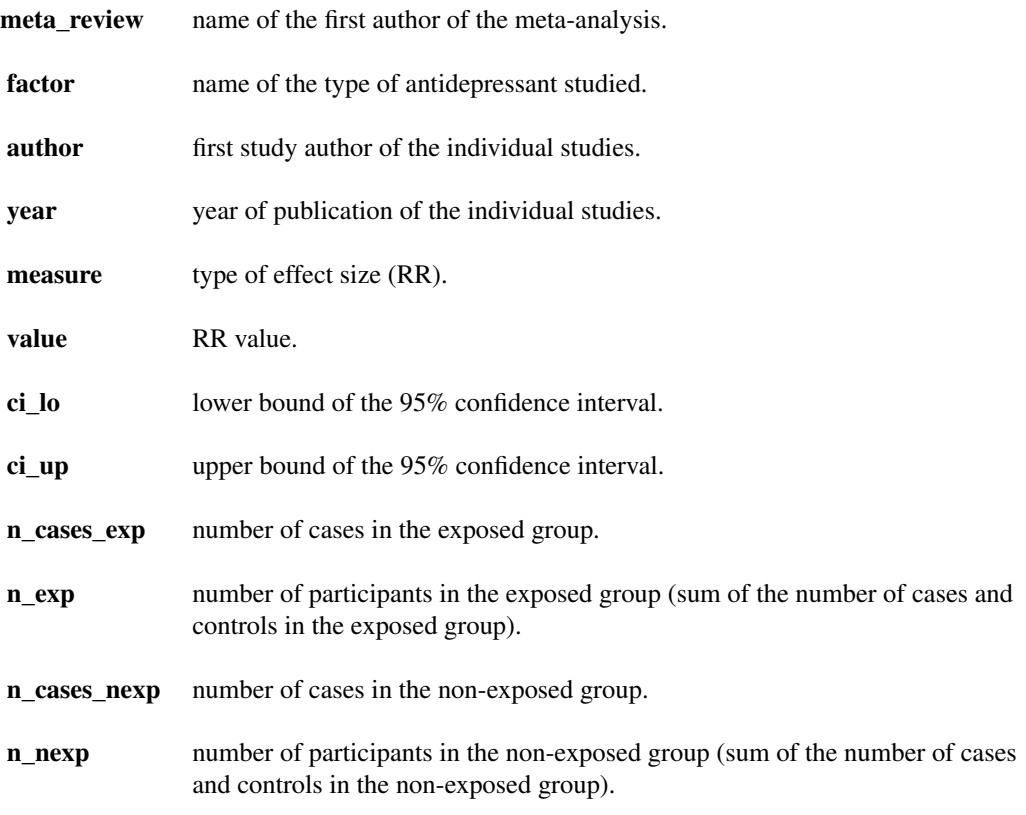

# Source

No source, the data are entirely fictitious

<span id="page-20-1"></span><span id="page-20-0"></span>df.SMC *Meta-analyses exploring the efficacy of an intervention on a continuous outcome measured before and after the intervention.*

# Description

Fictitious dataset of three meta-analyses of RCTs assessing the efficacy of an intervention on a continuous outcome in 3 populations.

# Usage

df.SMC

# Format

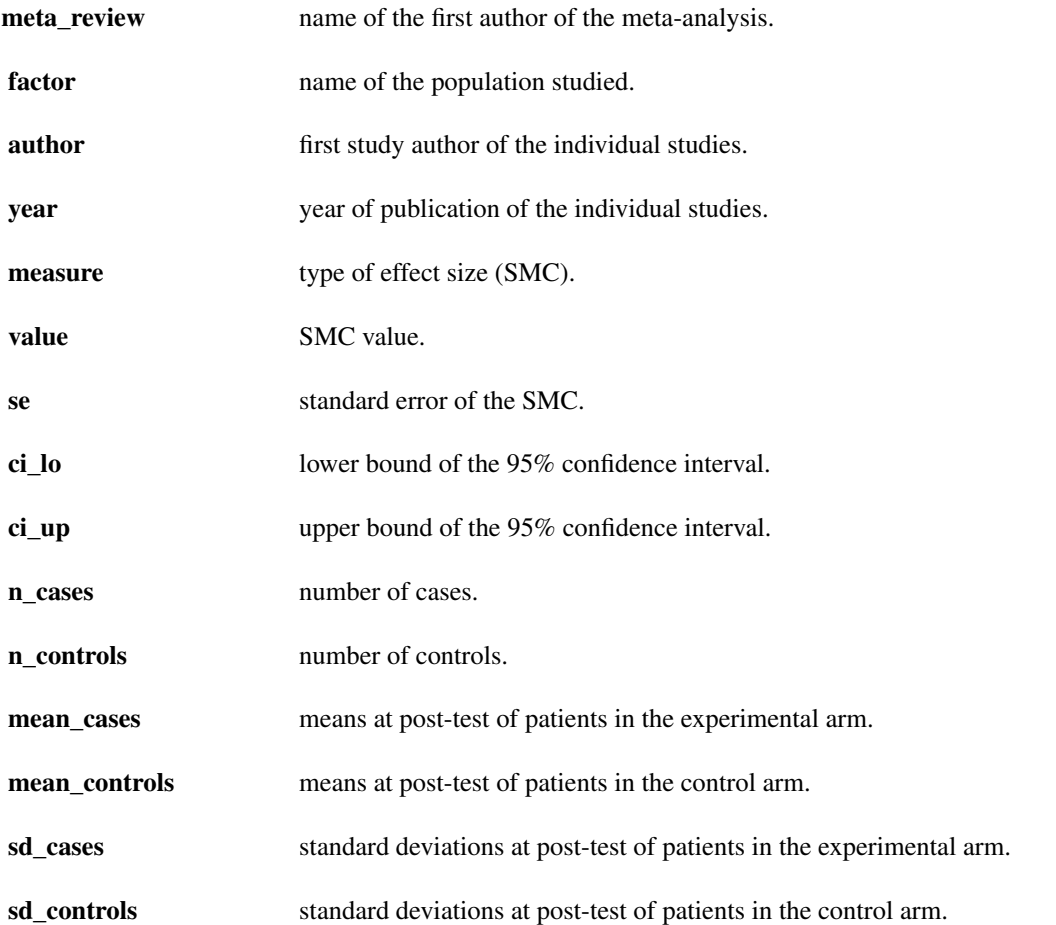

<span id="page-21-0"></span>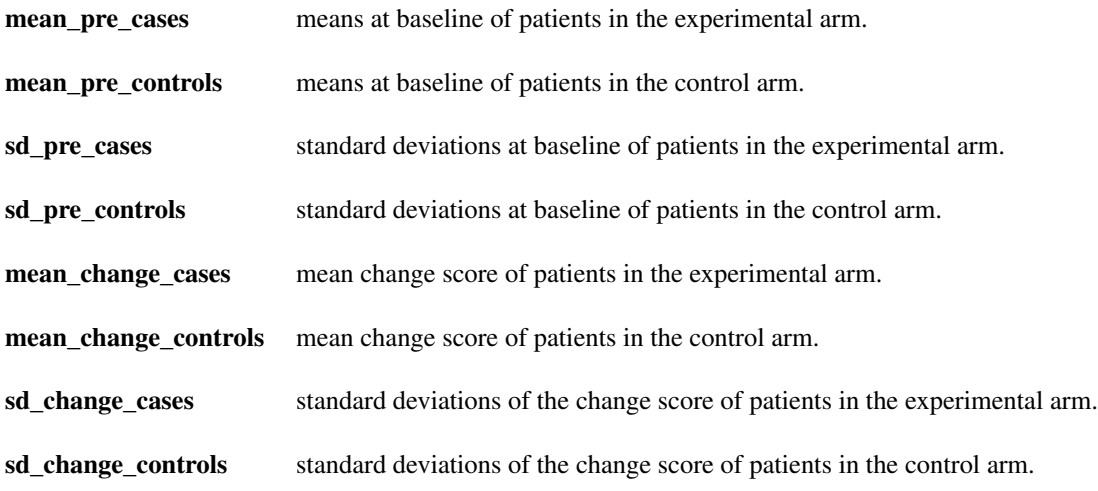

No source, the data are entirely fictitious

<span id="page-21-1"></span>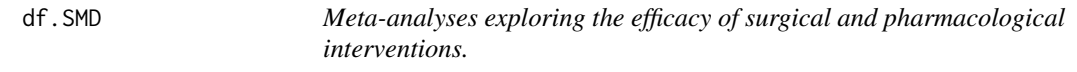

# Description

Fictitious dataset of two meta-analyses of RCTs assessing the efficacy of surgical and pharmacological interventions on a numeric outcome.

# Usage

df.SMD

# Format

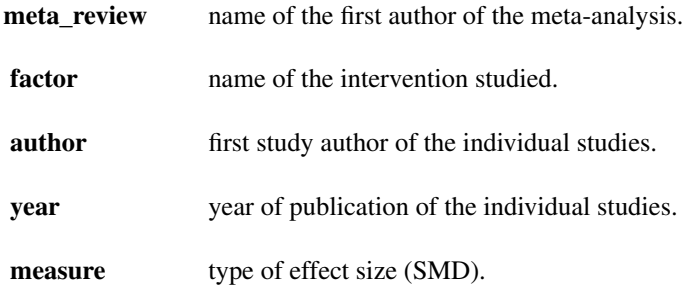

#### <span id="page-22-0"></span>df.train 23

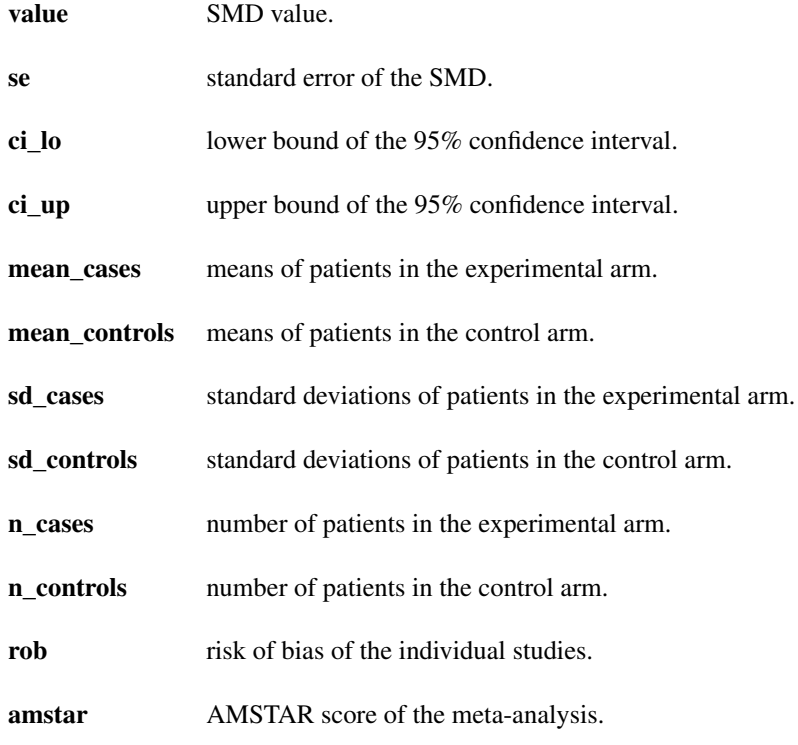

# Source

No source, the data are entirely fictitious

df.train *Training dataset*

# Description

This is a non-formatted dataset that is used in a vignette to illustrate how obtaining a well-formatted dataset with the help of the view.errors.umbrella() function.

# Usage

df.train

# Format

The dataset contains the following variables:

comment comments on studies.

#### 24 df.train

risk factor name of the intervention studied. author\_study first study author of the individual studies. year\_publication\_study year of publication of the individual studies. type\_of\_effect\_size type of effect size. number\_of\_cases\_exposed number of cases in the exposed group. number\_of\_cases\_non\_exposed number of cases in the non-exposed group. number\_of\_controls\_exposed number of controls in the exposed group. number\_of\_controls\_non\_exposed number of controls in the non-exposed group. number\_of\_participants\_exposed total number of participants in the exposed group. number\_of\_participants\_non\_exposed total number of participants in the non-exposed group. number\_of\_cases number of cases. number\_of\_controls number of controls. effect\_size\_value value of the effect size low\_bound\_ci lower bound of the 95% confidence interval. up\_bound\_ci upper bound of the 95% confidence interval. time\_disease\_free total person-time at risk (sum of the person-time at risk in the exposed and non-exposed groups). mean\_of\_intervention\_group mean of the intervention group mean\_of\_control\_group mean of the control group sd\_of\_intervention\_group sd of the intervention group sd\_of\_control\_group sd of the control group

# Source

No source, the data are entirely fictitious

<span id="page-24-0"></span>

# Description

This function removes evidence classes previously created from an object of class "umbrella"

#### Usage

drop.evidence(x)

#### Arguments

x an object of class "umbrella"

# Value

Return an object of class "umbrella" with the evidence classes dropped.

# References

Fusar-Poli, P., & Radua, J. (2018). Ten simple rules for conducting umbrella reviews. *Evidence-Based Mental Health*, 21, 95-100.

# See Also

[umbrella\(](#page-36-1)) for conducting an umbrella review.

# Examples

```
### perform calculations required for an umbrella review
umb.full <- umbrella(df.SMD)
```

```
### stratify evidence according to the algorithmic GRADE criteria
evid_grade <- add.evidence(umb.full, criteria = "GRADE")
is.na(evid_grade$Pharmacological$evidence)
```

```
evid_empty <- drop.evidence(evid_grade)
is.na(evid_empty$Pharmacological$evidence)
```
# <span id="page-25-1"></span><span id="page-25-0"></span>Description

The esb.test() function performs various tests to examine the presence of an excess of statistical significance in a given set of studies. These tests aims to determine whether there is an excess in the observed number of studies with statistically significant results compared to what could have been expected.

# Usage

```
esb.test(
  x,
  input = "dataframe",
 n_cases = NULL,
 n_controls = NULL,
 measure = NULL,
 method.esb = "TESSPSST",
  true_effect = "UWLS",
  seed = NA,
  tau2 = NA)
```
# Arguments

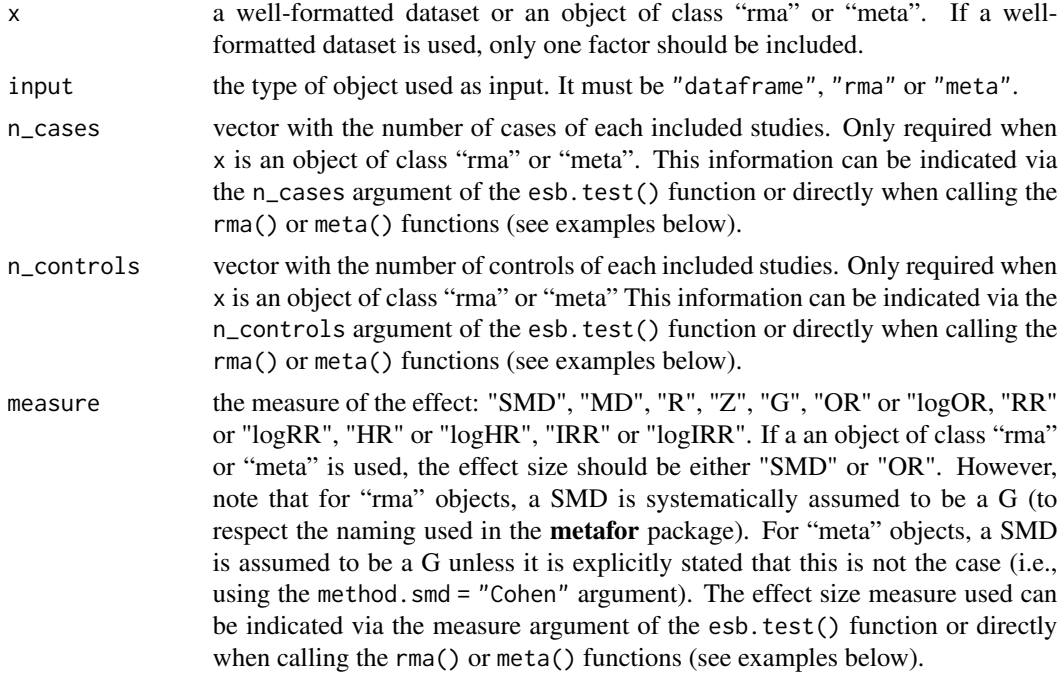

#### esb.test 27

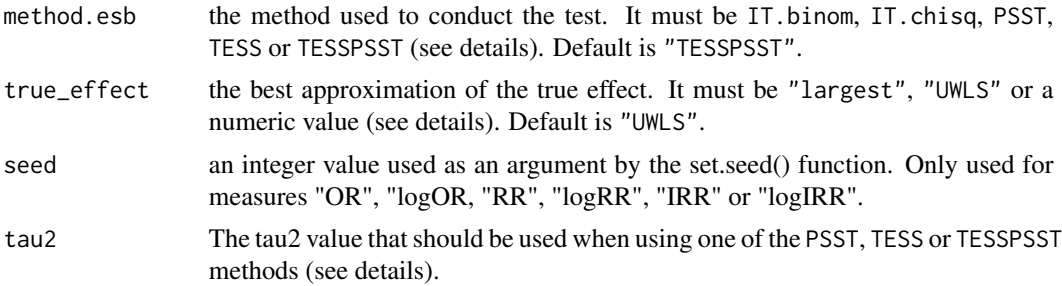

#### Details

The function starts by calculating whether each individual study has significant results ( $p < .05$ ). Then, it estimates the statistical power of each individual study to detect an effect size equal to the best approximation of the true effect. The true\_effect argument can be used to select the method that will be applied to estimate the true effect.

- If "largest" is entered, the true effect size is assumed to be equal to the effect size of the largest study included in the meta-analysis.
- If "UWLS" is entered, the true effect size is assumed to be equal to unrestricted weighted least squares weighted average.
- If a numeric value is entered, the true effect size is assumed to be equal to the value entered by the user (note that the value of ratios must be in their natural scale).

Last, this function performs a statistical test to determine whether the observed number of statistically significant studies is higher than expected given the mean statistical power. The method.esb argument can be used to select the test.

- If "IT.binom" is entered, the excess statistical significance test described by Ioannidis and Trikalinos (2007) is performed using a binomial exact test. This test explores whether the number of studies with statistically significant results is higher than what could have been expected given the mean statistical power to detect the best approximation of the true effect.
- If "IT.chisq" is entered, the excess statistical significance test described by Ioannidis and Trikalinos (2007) is performed using a chi-square test. This test explores whether the number of studies with statistically significant results is higher than what could have been expected given the mean statistical power to detect the best approximation of the true effect.
- If "TESS" is entered, the test of excess statistical significance (TESS) described by Stanley and colleagues (2021) is performed. This test assesses whether the proportion of excess statistical significance is larger than 5%. In this test, power calculations take into account between-study heterogeneity.
- If "PSST" is entered, the proportion of statistical significance test (PSST) described by Stanley and colleagues (2021) is performed. This is a test assessing whether the proportion of statistically significant studies is higher than what could have been expected given the mean statistical power. In this test, power calculations take into account between-study heterogeneity.
- If "TESSPSST" is entered, the function combines results of both "PSST" and "TESS" analyses. "TESSPSST" assumes an excess of statistical significance if at least one of "TESS" and "PSST" is statistically significant.

28 esb.test and the state of the state of the state of the state of the state of the state of the state of the state of the state of the state of the state of the state of the state of the state of the state of the state o

# Value

The dataset contains the following columns:

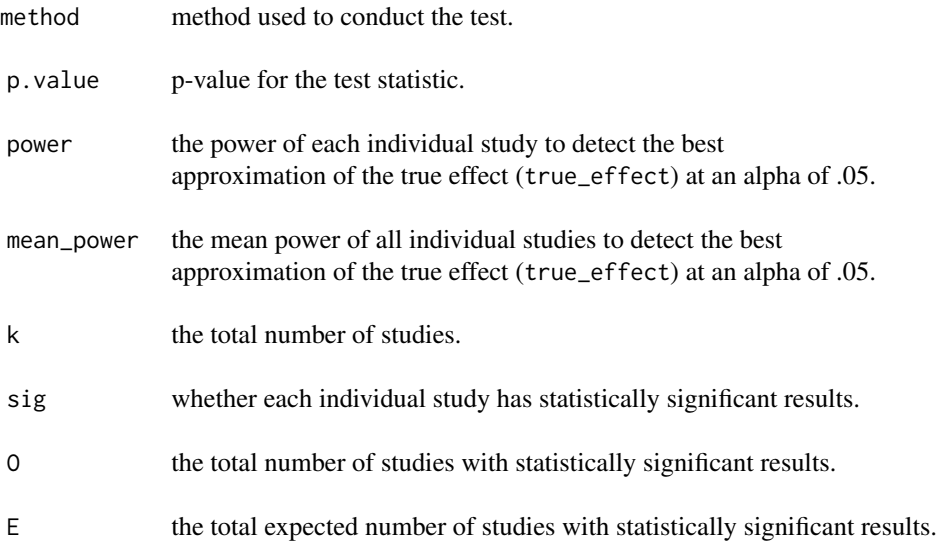

# References

Ioannidis, JPA., Munafo, MR., Fusar-Poli, P., Nosek, BA., & David, SP. (2014). Publication and other reporting biases in cognitive sciences: detection, prevalence, and prevention. *Trends in Cognitive Sciences*, 18, 235-241.

# Examples

```
### load a well-formatted dataframe with a single factor
df <- df.SMD[df.SMD$factor == "Surgical", ]
### perform an excess significance bias directly on this dataframe
esb <- esb.test(df, measure = "SMD", input = "dataframe",
               method.esb = "IT.binom", true_effect = "largest")
### perform an excess significance bias using the umbrella function
esb.umbrella <- umbrella(df, method.esb = "IT.binom", true_effect = "largest")[[1]]$esb
### perform an excess significance bias on a rma object
### we convert the SMD into Hedges' g
G <- metaumbrella:::.estimate_g_from_d(df$value, df$n_cases, df$n_controls)
rma <- metafor::rma(yi = G$value, sei = G$se,
                   measure = "SMD",
                   ni = df$n_cases + df$n_controls,
                   data = df)
```
esb.rma <- esb.test(rma, n\_cases = df\$n\_cases, input = "rma", method.esb = "IT.binom")

#### <span id="page-28-0"></span>forest 29

```
### perform an excess significance bias on a meta object
meta <- meta::metagen(TE = G$value, seTE = G$se,
                      sm = "SMD",n.e = n_cases, n.c = n_controls,
                      data = df)esb.meta <- esb.test(meta, input = "meta", method.esb = "IT.binom")
all.equal(esb$p.value, esb.umbrella$p.value, esb.rma$p.value, esb.meta$p.value)
```
<span id="page-28-1"></span>forest *Forest plots for objects of class "umbrella" or "data.frame"*

# Description

Draw a forest plot of the factors included in an umbrella review.

# Arguments

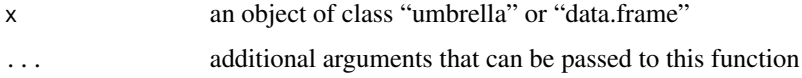

# Details

For now, this function simply applies the [forest.umbrella\(](#page-29-1)) function.

# Value

In addition to the plot, the function returns a list including:

- a dataset with the factors, their class and their effect size. Particularly useful when adding a column via the 'add\_columns' argument to obtain the ordering of the factors in the plot. See the vignette dedicated to the forest plots for a concrete example.
- the optimal width and height of the plot, useful when calling the function pdf() or png().

#### See Also

```
forest.umbrella()
```
# Examples

forest(umbrella(df.SMD))

<span id="page-29-1"></span><span id="page-29-0"></span>

# Description

Draw a forest plot of the factors included in an umbrella review. This function is now a wrapper around the amazing forest.meta function designed by Guido Schwarzer and Gerta Rucker. You can thus add any other arguments available in the forest.meta function but not detailed here.

# Usage

```
## S3 method for class 'umbrella'
forest(
 x,
  layout = "meta",
 measure = "auto",
 leftcols = NULL,
  leftlabs = NULL,
  rightcols = NULL,
  rightlabs = NULL,
  digits = 2,
  smlab = "",xlab = NULL,
  type.study = "square",
  print.classes = FALSE,
  subgroup = NULL,
  subgroup.name = ",
  col.square = "gray",
  col.study = "black",
  col.square.lines = "black",
  fontsize = 12,
  spacing = 1,
  squaresize = 0.8/spacing,
  ...
\mathcal{E}
```
# Arguments

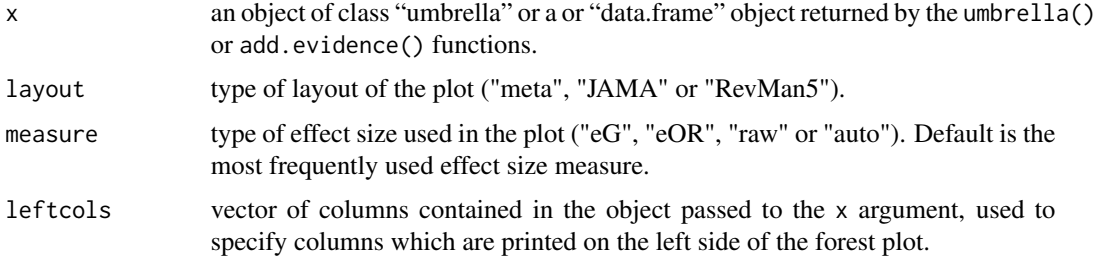

forest.umbrella 31

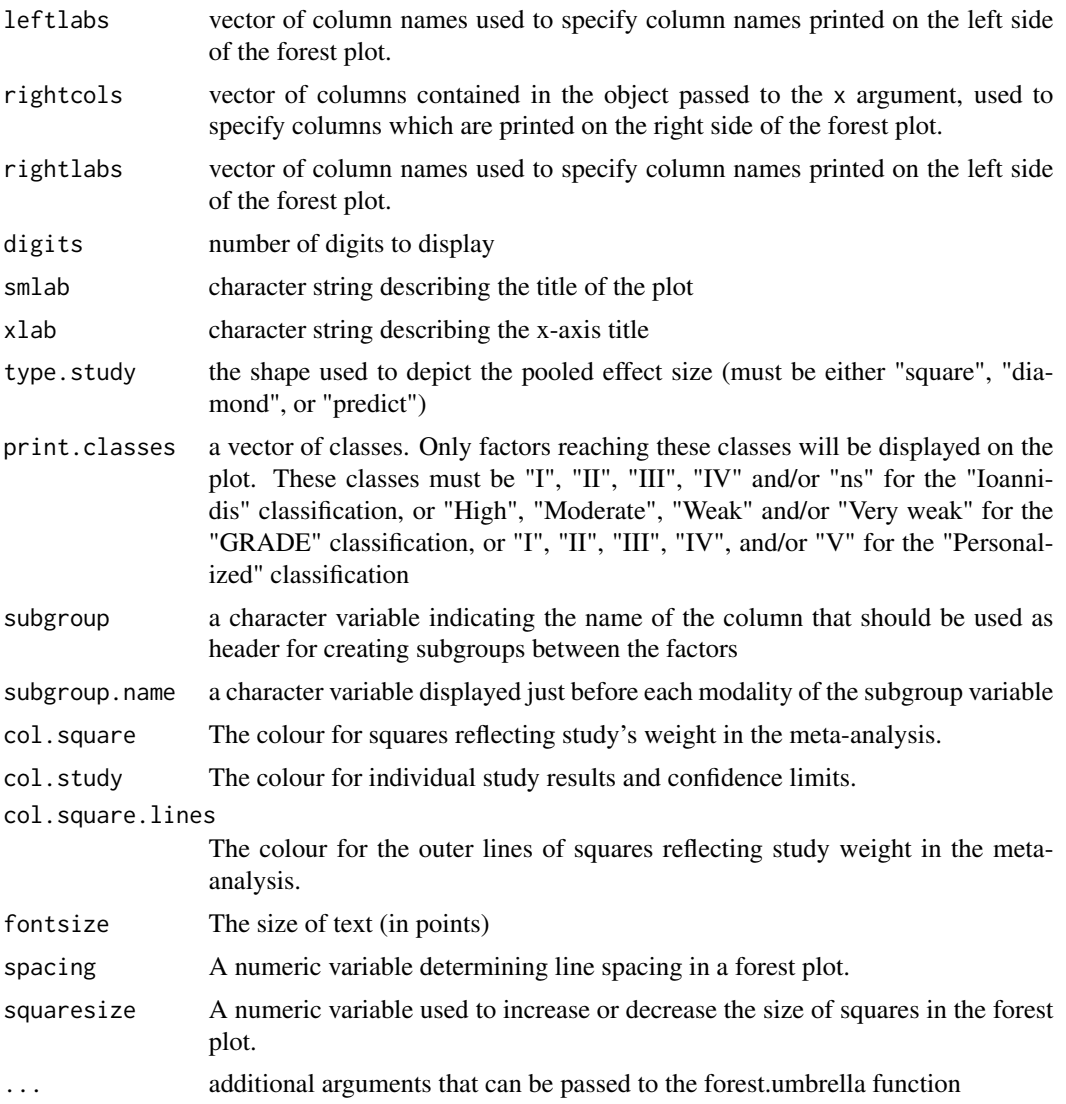

# Details

The function allows to have a visualization of the results of an umbrella review. Various parameters, such as the type of effect size displayed, the restriction to some classes or the color of the dots, allows to simplify the visualization.

# Value

Return a forest plot of the pooled effect sizes, along with additional information

# References

Balduzzi S, Rucker G, Schwarzer G (2019). How to perform a meta-analysis with R: a practical tutorial. *Evidence-Based Mental Health*, 153–160.

# Examples

```
### perform an umbrella review
umb <- umbrella(df.OR)
### generate a forest plot of each factor included in the umbrella review
forest(umb)
## Not run:
forest(umbrella(df.SMD))
## End(Not run)
```
overlap.prim *Overlap in primary studies across reviews*

# Description

This function allows to estimate the primary study overlap across reviews

# Usage

```
overlap.prim(
 x,
 ID = "factor",presentation = "%",
 cut_{off} = c(0.05, 0.1, 0.15),
  enhanced = TRUE
)
```
# Arguments

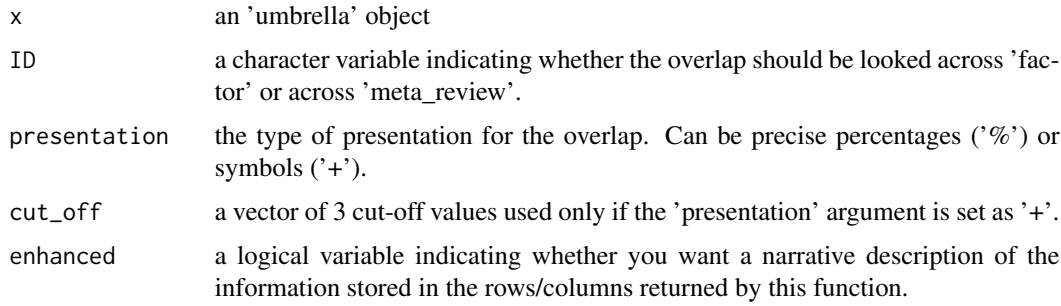

# Value

This function returns a dataframe with 1 row/column per factor or meta-review. As in a correlation matrix, the cell at the intersection of a row and a column contains the desired information (i.e. the overlap between primary studies for the column and row names).

<span id="page-31-0"></span>

# <span id="page-32-0"></span>print.umbrella 33

#### References

Pérez-Bracchiglione, J., Meza, N., Bangdiwala, S. I., Niño de Guzmán, E., Urrútia, G., Bonfill, X., & Madrid, E. (2022). Graphical Representation of Overlap for OVErviews: GROOVE tool. Research synthesis methods, 13(3), 381–388. https://doi.org/10.1002/jrsm.1557

#### Examples

```
overlap.prim(umbrella(df.radua2019[sample(x = 1:250, size = 50), ],
                       mult.level=TRUE, verbose = FALSE),
             presentation = "+', cut_off = c(.05,.15,.25))
```
print.umbrella *Print a summary of an object of class "umbrella"*

# Description

Print a summary of an object of class "umbrella"

# Usage

## S3 method for class 'umbrella'  $print(x, \ldots)$ 

#### Arguments

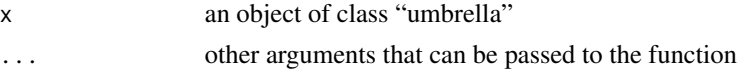

# Details

Summary method for objects of class "umbrella".

#### Value

Implicitly calls the [summary.umbrella\(](#page-33-1)) function and displays error or warning messages below the object returned. This is useful when many factors are included in the review and that the results of the [summary.umbrella\(](#page-33-1)) are not stored in an object.

# See Also

[summary.umbrella\(](#page-33-1))

#### Examples

### print the results of an object of class umbrella umbrella(df.OR.multi, mult.level = TRUE)

<span id="page-33-2"></span><span id="page-33-0"></span>

# Description

Create a subset of an object of class "umbrella"

#### Usage

```
## S3 method for class 'umbrella'
subset(x, subset, ...)
```
# Arguments

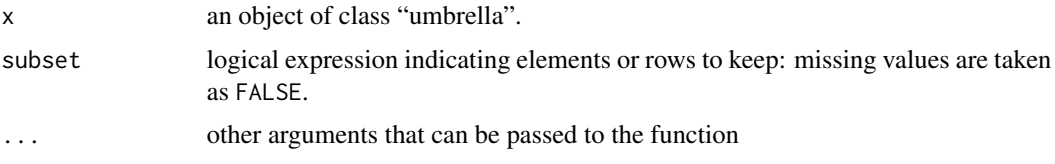

#### Value

Return an object of class "umbrella" with the results of some factors removed.

#### Examples

```
### perform calculations required for an umbrella review
umb <- umbrella(df.OR)
### subset the results to factors "ADHD" & "dyslexia"
subset.umb <- subset.umbrella(umb, unique(df.OR$factor) %in% c("ADHD", "dyslexia"))
```
summary(subset.umb)

<span id="page-33-1"></span>summary.umbrella *Synthesize information of an object of class "umbrella" in a dataframe*

# Description

Synthesize information of an object of class "umbrella" in a dataframe

# Usage

```
## S3 method for class 'umbrella'
summary(object, digits = 3, het_max = FALSE, ...)
```
# Arguments

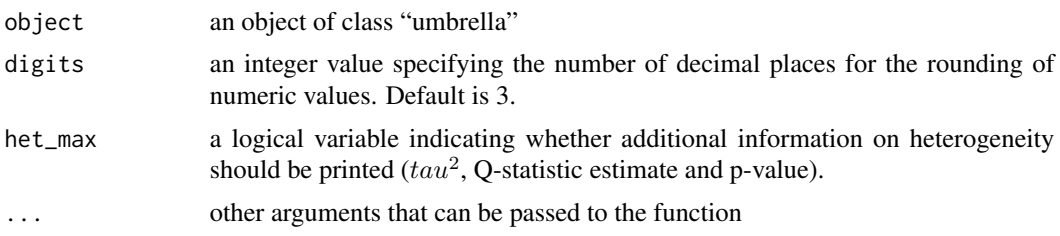

# Details

Summary method for objects of class "umbrella".

# Value

All main results of an object of class "umbrella" are synthesized in a dataframe, with the results of each factors stored in their own row. Depending on the classification used, the dataframe returned include certain information presented below:

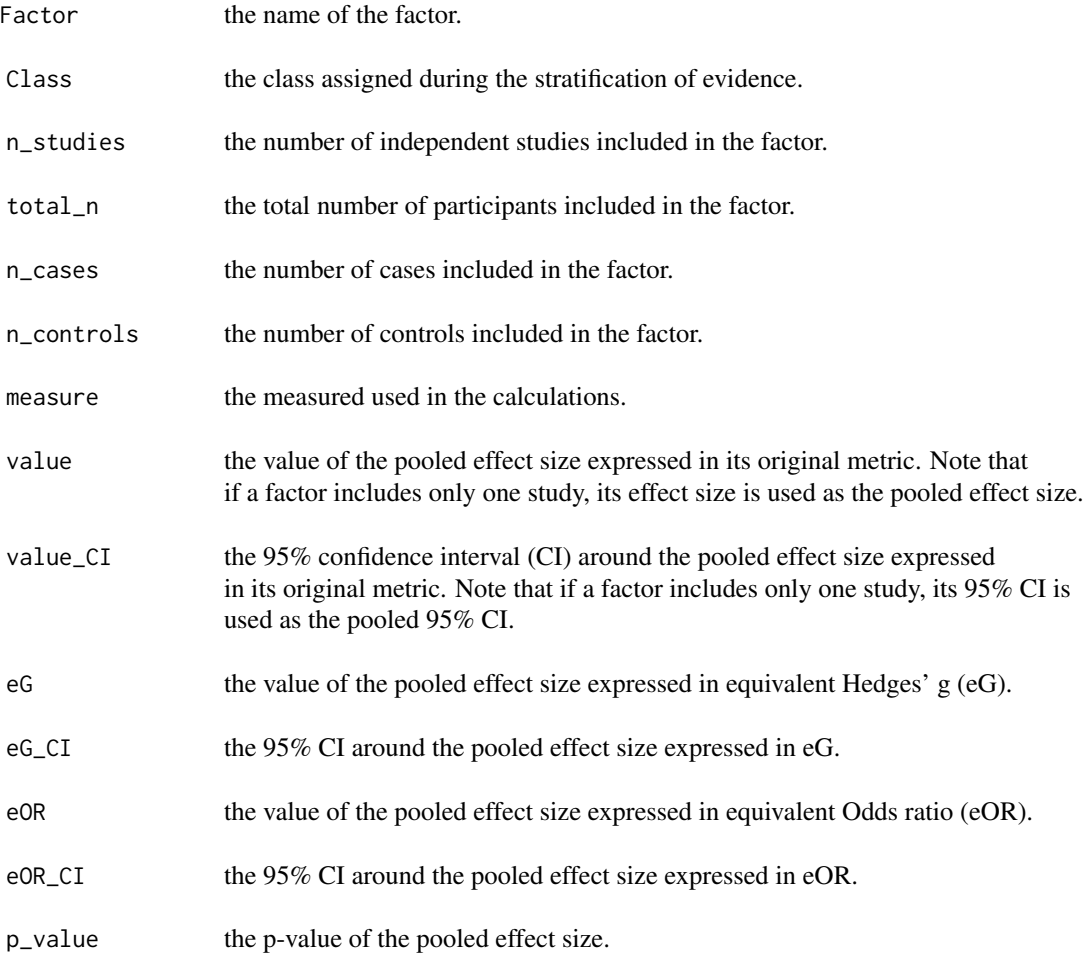

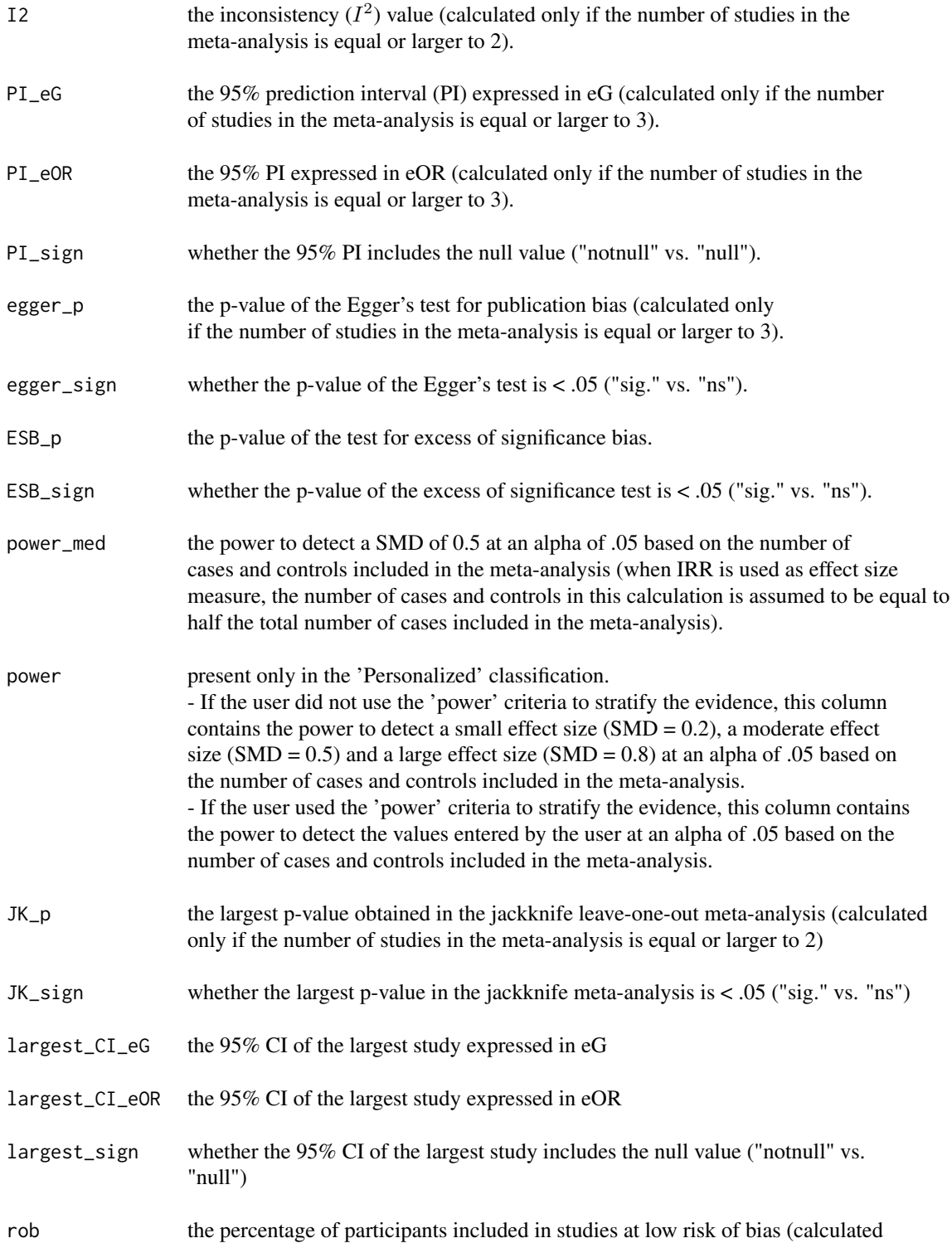

#### <span id="page-36-0"></span>umbrella 37

only if this information is indicated in the dataset)

amstar the AMSTAR score of the meta-analysis (calculated only if this information is indicated in the dataset)

# See Also

[metaumbrella-package\(](#page-1-1)) for the formatting of well-formatted datasets [umbrella\(](#page-36-1)) for conducting calculations needed for an umbrella review [add.evidence\(](#page-7-1)) for stratifying evidence in an umbrella review

#### Examples

### generate a summary of the results of an umbrella object summary(umbrella(df.SMD))

<span id="page-36-1"></span>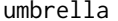

Conduct the calculations for an umbrella review

### Description

This function performs various calculations needed for an umbrella review.

#### Usage

```
umbrella(
  x,
 method.var = "REML",
 mult.level = FALSE,
  r = 0.5,
 method.esb = "TESSPSST",
  true_effect = "UWLS",
  pre_post_cor = NA,
  seed = NA,
  verbose = TRUE
)
```
# Arguments

x a well-formatted dataset. method. var the estimator used to quantify the between-study variance in the random-effects meta-analysis. Default is the Restricted Likelihood Maximum ("REML") estimator. Alternatively, DerSimonian and Laird "DL", Hartung-Knapp-Sidik-Jonkman "hksj" (applies a Hartung-Knapp-Sidik-Jonkman adjustment on the

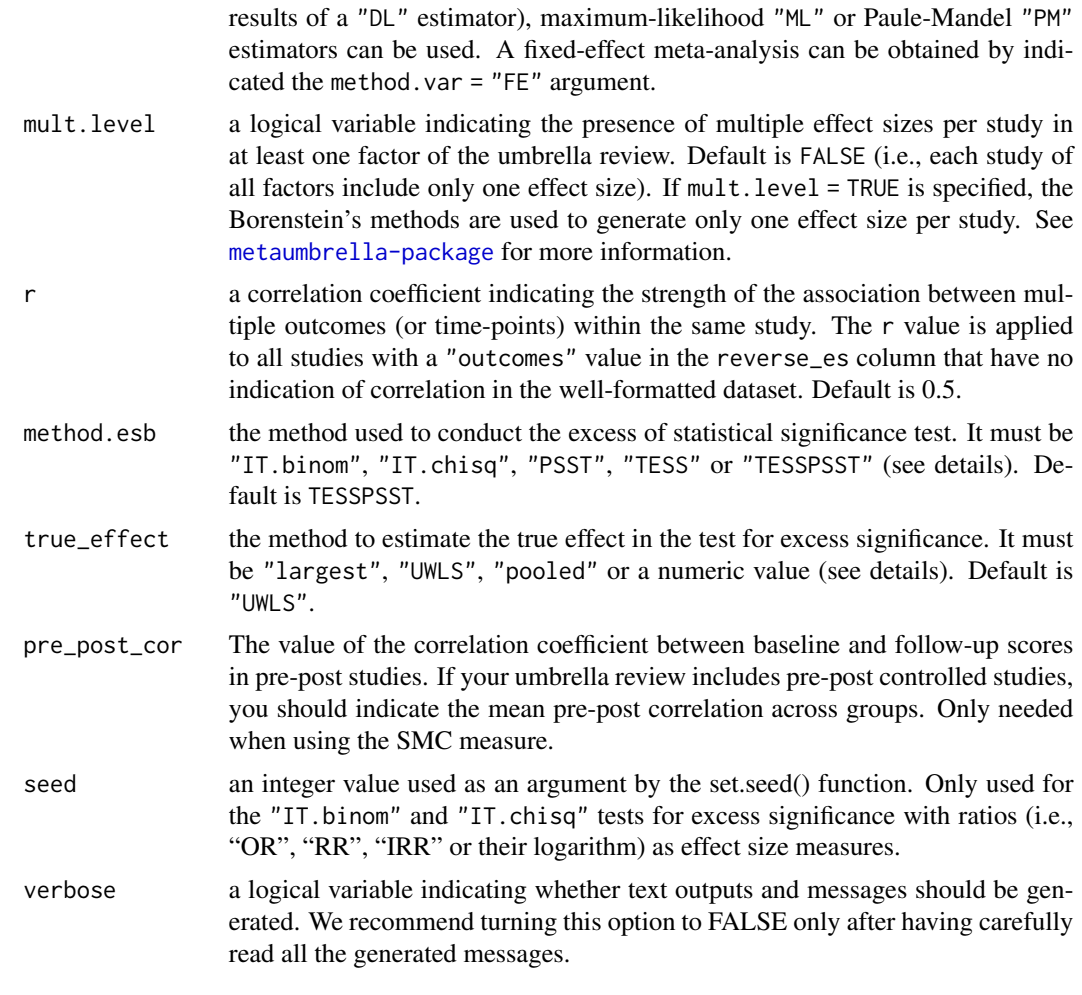

# Details

This function automatically performs calculations allowing to stratify evidence according to various criteria. For each factor included in a well-formatted dataset, this function automatically:

- performs fixed- or random-effects meta-analyses.
- provides an estimation of the between-study variance and heterogeneity using three indicators  $(tau^2, Q\text{-statistic}$  and  $I^2$  statistic).
- estimates the 95% prediction interval (if the number of studies is equal or larger to 3).
- provides an identification of the statistical significance of the largest study included in the meta-analysis.
- provides an assessment of publication bias using the Egger's test (if the number of studies is equal or larger to 3).
- provides an assessment of excess significance using various methods.
- performs a jackknife leave-one-out meta-analysis (if the number of studies is equal or larger to 2).

#### <span id="page-38-0"></span>umbrella 39

• calculates the proportion of participants included in studies at low risk of bias (if study quality is indicated in the dataset).

A specificity of the [umbrella\(](#page-36-1)) function is that it does not include arguments to specify the name of the columns of the dataset used as input. Instead, the function requires users to prepare a dataset that meets fixed rules. Details on how building this well-formatted dataset are given in the [metaumbrella-package](#page-1-1) section of this manual. A vignette also provides a step-by-step tutorial. Moreover, examples of well-formatted datasets are available as data distributed along with the package (see [df.OR,](#page-13-1) [df.OR.multi,](#page-14-1) [df.R,](#page-16-1) [df.SMC](#page-20-1)[,df.SMD,](#page-21-1) [df.RR,](#page-19-1) [df.HR,](#page-11-1) [df.IRR\)](#page-12-1).

When estimating the test for excess significance, the [umbrella\(](#page-36-1)) function must assume a best approximation of the true effect. The true\_effect argument can be used to select the method that will be applied to estimate the true effect.

- If "largest" is entered, the true effect size is assumed to be equal to the effect size of the largest study included in the meta-analysis.
- If "pooled" is entered, the true effect size is assumed to be equal to the meta-analytic pooled effect size.
- If "UWLS" is entered, the true effect size is assumed to be equal to unrestricted weighted least squares weighted average.
- If a numeric value is entered, the true effect size is assumed to be equal to the value entered by the user (note that the value of ratios must be in their natural scale).

Last, this function performs a statistical test to determine whether the observed number of statistically significant studies is higher than expected given the mean statistical power. The method.esb argument can be used to select the test. Details on each method can be found in the [esb.test](#page-25-1) section.

#### Value

The umbrella() function returns an object of class "umbrella", which is a list containing information required for stratifying the evidence. This list contains, for each factor included in the umbrella review:

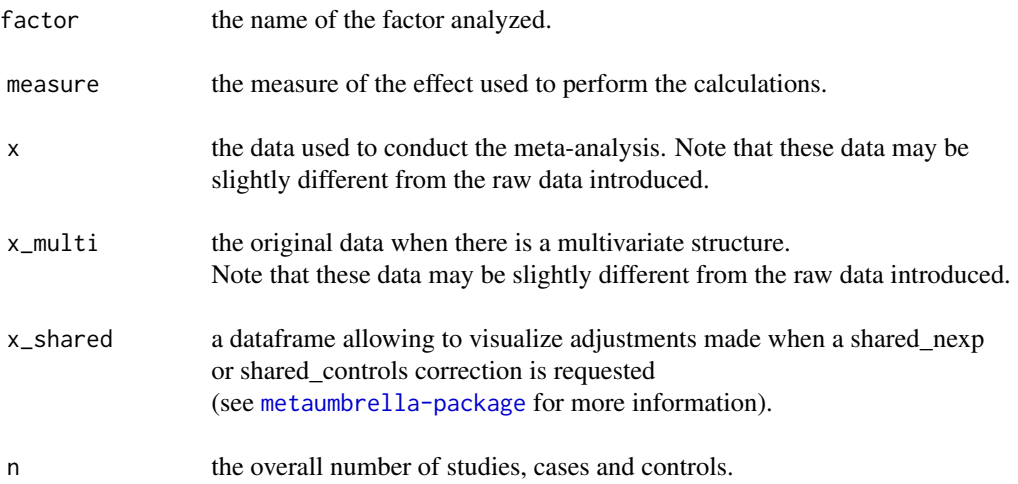

<span id="page-39-0"></span>40 umbrella

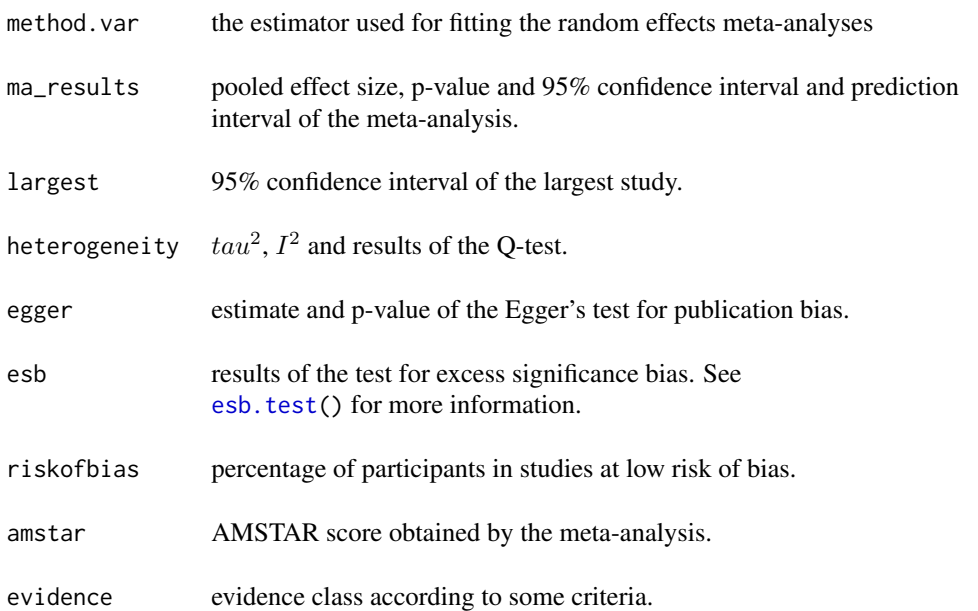

The functions print and summary may be used to print the details or a summary of the results.

# References

Fusar-Poli, P., Radua, J. (2018). Ten simple rules for conducting umbrella reviews. *Evidence-Based Mental Health*, 21, 95–100.

Radua, J., Ramella-Cravaro, V., Ioannidis, J.P.A., Reichenberg, A., Phiphopthatsanee, N., Amir, T., Yenn Thoo, H., Oliver, D., Davies, C., Morgan, C., McGuire, P., Murray, R.M., Fusar-Poli, P. (2018) What causes psychosis? An umbrella review of risk and protective factors. *World Psychiatry*, 17, 49–66.

# See Also

[metaumbrella-package](#page-1-1) for the formatting of well-formatted datasets [add.evidence\(](#page-7-1)) for stratifying the evidence in an umbrella review [forest\(](#page-28-1)) for drawing a forest plot of the factors included in an umbrella review [subset.umbrella\(](#page-33-2)) for retrieving a subset of the factors included in an umbrella review [union.umbrella\(](#page-43-1)) for combining the factors included in two umbrella reviews

## Examples

```
### Perform an umbrella review with random-effects meta-analyses
### with a Hartung-Knapp-Sidik-Jonkman estimator
umb <- umbrella(df.IRR, method.var = "hksj")
### obtain the results of the calculations in a dataframe
summary(umb)
```
#### <span id="page-40-0"></span>umbrella.gui 41

### manually inspect the results of the umbrella review calculations for the 'Smoking' factor ### included in the dataset. umb\$Smoking

```
### Perform a meta-analysis with multilevel data, assuming a correlation of 0.8
### between all outcomes of the same study
umb.multi \leq umbrella(df.OR.multi, mult.level = TRUE, r = 0.8)
```

```
### obtain a stratification of the evidence according to the Ioannidis classification
add.evidence(umb.multi, criteria = "Ioannidis")
```
umbrella.gui *Graphical User Interface for conducting an umbrella review*

# **Description**

The umbrella.gui function allows to perform an umbrella review in R with a graphical user interface and to generate results outside of R.

#### Usage

umbrella.gui()

#### Details

This function implicitly calls the view.errors.umbrella() to check the formatting of the data, the umbrella() function to perform calculations, the add.evidence() function to stratify evidence (limited to "Ioannidis" and "GRADE" classifications for now) and the forest() function to generate a visual representation of the results.

To use this function:

- The first step is to type umbrella.gui() in the console. This will open a pop-up window.
- The second step is to load a well-formatted dataset (stored in an excel file) by clicking on the button at the right of the "Excel file" label. An exploratory window will open, allowing to select the file that should be uploaded.
- The third step is to select the folder where the results will be exported. Again, this can be achieved by clicking on the button at the right of the "Output folder" label, and selecting the appropriate folder thanks to the exploratory window.
- Last, the classification that should be used for stratifying the evidence has to be selected. For now, "Ioannidis" and "GRADE" classifications are available.

<span id="page-41-0"></span>The umbrella.gui() function returns several elements including

- csv a csv file containing the results of the umbrella review.
- pdf a pdf file containing the plot of the results (only if requested, i.e., the plot\_results argument is set as TRUE).
- html an HTML file containing the results of the umbrella review.

# See Also

```
umbrella()
add.evidence()
summary.umbrella()
```
# Examples

```
if(interactive()){
### open the GUI
umbrella.gui()
}
```
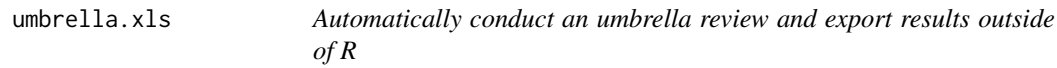

#### Description

The umbrella.xls function allows to automatically perform an umbrella review and to export results outside of R.

# Usage

```
umbrella.xls(
  input_file = NULL,
  sheet = 1,
  output_path = ".
  output_name = "",factors_to_analyze = "",
  evidence = NULL,
  plot_results = FALSE
\mathcal{E}
```
#### <span id="page-42-0"></span>umbrella.xls 43

#### **Arguments**

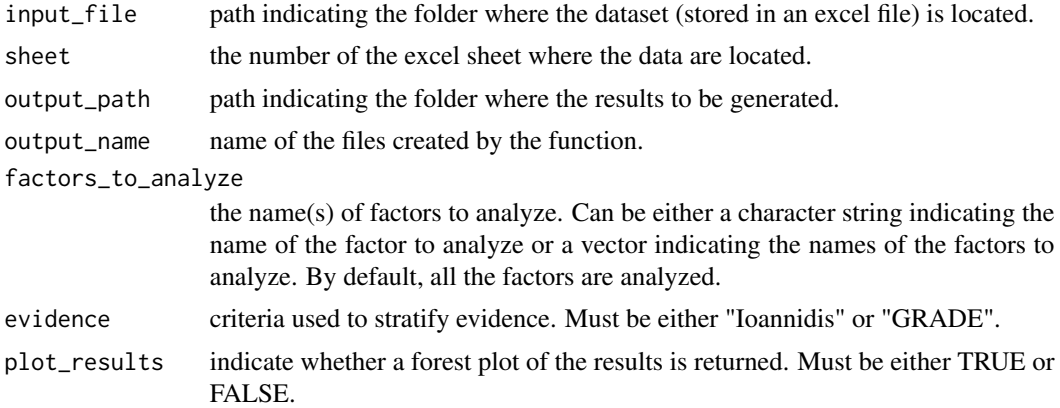

# Details

This function implicitly calls the view.errors.umbrella() to check the formatting of the data, the umbrella() function to perform calculations, the add.evidence() function to stratify evidence (limited to "Ioannidis" and "GRADE" classifications for now) and the forest() function to generate a visual representation of the results.

# Value

The umbrella.xls() function returns several elements including

- csv a csv file containing the results of the umbrella review.
- pdf a pdf file containing the plot of the results (only if requested, i.e., the plot\_results argument is set as TRUE).
- html an HTML file containing the results of the umbrella review.

# See Also

```
umbrella()
add.evidence()
summary.umbrella()
```
#### Examples

```
if(interactive()){
### perform an umbrella review according to the GRADE criteria.
### the umbrella review is restricted to the factor "Pharmacological"
### Note that the df. SMD should be stored under a .xls or .xlsx format
umbrella.xls(input_file = file.choose(),
             sheet = 1,
             output<sub>-path</sub> = choose.dir(),
             output_name = "Pharmacological_Ioannidis",
```

```
factors_to_analyze = c("Pharmacological"),
evidence = "GRADE",
plot_results = TRUE)
```
<span id="page-43-0"></span>}

<span id="page-43-1"></span>union.umbrella *Union of two objects of class "umbrella"*

## Description

Combine the factors included in two umbrella objects

#### Usage

union.umbrella(x, y, ...)

#### Arguments

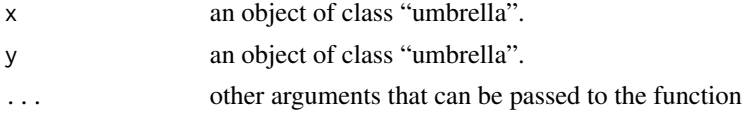

# Details

This function allows to combine the results of two objects of class "umbrella". This function is particularly useful when different specifications are used to analyze different factors. It is not possible to union two objects of class "umbrella" with different classifications.

#### Value

Return an object of class"umbrella", with the factors of the two objects of class "umbrella".

# Examples

```
### union raw umbrella objects
umb1 <- umbrella(df.SMD, method.var = "REML")
umb2 <- umbrella(df.OR, method.var = "PM")
umb.union <- union.umbrella(umb1, umb2)
summary(add.evidence(umb.union, criteria = "GRADE"))
### union umbrella objects after applying stratification of evidence
```

```
umb1 <- add.evidence(umbrella(df.SMD), criteria = "GRADE")
umb2 <- add.evidence(umbrella(df.OR), criteria = "GRADE")
umb3 <- add.evidence(umbrella(df.IRR), criteria = "GRADE")
umb.union <- union.umbrella(union.umbrella(umb1, umb2), umb3)
summary(umb.union)
```
<span id="page-44-0"></span>view.errors.umbrella *Detect incorrect formatting of a dataset*

#### Description

Check the formatting of a dataset to ensure it can be passed to the functions of the metaumbrella package.

### Usage

```
view.errors.umbrella(data, return = "data_and_messages")
```
#### Arguments

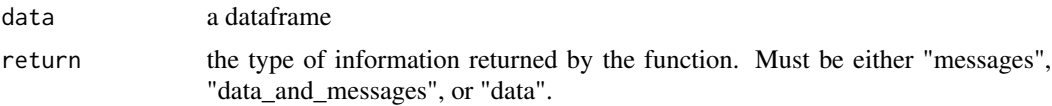

# Details

The functions included in the **metaumbrella** package require very specific formatting of the dataset (see [metaumbrella-package](#page-1-1)). The view.errors.umbrella() function checks that a dataframe meets all requirements of the functions of the **metaumbrella** package. If this function finds some formatting issues, error messages describing the issues are produced and the rows / columns in which the issues occurred are identified.

# Value

Depending on the value passed to the return argument, different information is returned:

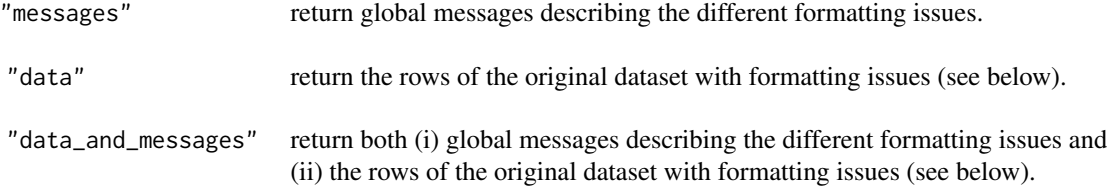

When returning a dataset (i.e., when "data" or "data\_and\_messages" are indicated in the return argument), the rows with problematic formatting are identified and two new columns are added to the original dataset (column\_type\_errors and column\_errors). These columns help to understand formatting issues.

- A WARNING value in the column\_type\_errors column indicates a potential issue that should be checked but that do not prevent calculations.
- An ERROR value in the column\_type\_errors column indicates an issue that must be solved before running calculations.
- The text in the column\_errors describes the issues encountered for each problematic row.

# Examples

```
df.errors1 <- df.errors2 <- df.errors3 <- df.errors4 <- df.OR
### include some unknown measures
df.errors1$measure[c(1,4,12)] <- "unknown_measure"
view.errors.umbrella(df.errors1, return = "data_and_messages")
### include some not numeric inputs while expected
df.errors2$value[c(2,13,15)] <- c("a", "b", "c")
view.errors.umbrella(df.errors2, return = "data")
### make the lower bound of a confidence interval > to the value
df.errors3$ci_lo[c(12,14,21)] <- c(5,6,7)
view.errors.umbrella(df.errors3, return = "messages")
```

```
### create errors in sample sizes
df.errors4$n_cases_exp[c(5,10,15)] <- c(100, 200, 300)
view.errors.umbrella(df.errors4, return = "data_and_messages")
```
# <span id="page-46-0"></span>Index

∗ datasets df.HR, [12](#page-11-0) df.IRR, [13](#page-12-0) df.OR, [14](#page-13-0) df.OR.multi, [15](#page-14-0) df.R, [17](#page-16-0) df.radua2019, [18](#page-17-0) df.RR, [20](#page-19-0) df.SMC, [21](#page-20-0) df.SMD, [22](#page-21-0) df.train, [23](#page-22-0) ∗ hplot forest.umbrella, [30](#page-29-0) add.evidence, *[2,](#page-1-0) [3](#page-2-0)*, [8,](#page-7-0) *[37](#page-36-0)*, *[40](#page-39-0)*, *[42,](#page-41-0) [43](#page-42-0)* df.HR, *[3](#page-2-0)*, [12,](#page-11-0) *[39](#page-38-0)* df.IRR, *[3](#page-2-0)*, [13,](#page-12-0) *[39](#page-38-0)* df.OR, *[3](#page-2-0)*, [14,](#page-13-0) *[39](#page-38-0)* df.OR.multi, *[7](#page-6-0)*, [15,](#page-14-0) *[39](#page-38-0)* df.R, *[3](#page-2-0)*, [17,](#page-16-0) *[39](#page-38-0)* df.radua2019, [18](#page-17-0) df.RR, *[3](#page-2-0)*, [20,](#page-19-0) *[39](#page-38-0)* df.SMC, *[3](#page-2-0)*, [21,](#page-20-0) *[39](#page-38-0)* df.SMD, *[3](#page-2-0)*, [22,](#page-21-0) *[39](#page-38-0)* df.train, [23](#page-22-0) drop.evidence, [25](#page-24-0) esb.test, [26,](#page-25-0) *[39,](#page-38-0) [40](#page-39-0)* forest, *[2,](#page-1-0) [3](#page-2-0)*, [29,](#page-28-0) *[40](#page-39-0)* forest.umbrella, *[29](#page-28-0)*, [30](#page-29-0) metaumbrella-package, [2,](#page-1-0) *[39](#page-38-0)* overlap.prim, [32](#page-31-0) print.umbrella, [33](#page-32-0) subset.umbrella, [34,](#page-33-0) *[40](#page-39-0)* summary.umbrella, *[33](#page-32-0)*, [34,](#page-33-0) *[42,](#page-41-0) [43](#page-42-0)*

umbrella, *[2,](#page-1-0) [3](#page-2-0)*, *[7](#page-6-0)*, *[11](#page-10-0)*, *[25](#page-24-0)*, *[37](#page-36-0)*, [37,](#page-36-0) *[39](#page-38-0)*, *[42,](#page-41-0) [43](#page-42-0)* umbrella.gui, [41](#page-40-0) umbrella.xls, [42](#page-41-0) union.umbrella, *[40](#page-39-0)*, [44](#page-43-0)

view.errors.umbrella, [45](#page-44-0)